# UNİSYS

## Product Information Announcement

o New Release

Revision

o Update

o New Mail Code

Title

#### System 80 OS/3 Library Overview

This announces the release of a revision to this overview. This overview was previously released as UP-8986 (Revision 3).

The Library Overview describes the documentation that is available to users of the Unisys Operating System/3 (OS/3). The documents are listed in this overview both alphabetically by document title and numerically by document number.

This revision includes the documentation that is available for OS/3 Release 14.0.

To order additional copies of this document:

- United States customers should call Unisys Direct at 1-800-448-1424.
- All other customers should contact their Unisys Subsidiary Librarian.
- Unisys personnel should use the Electronic Literature Ordering (ELO) system.

- \$ .

# UNISYS

System 80 OS/3 **Library Overview** 

Priced Item

**April 1991** 

Printed in U S America 7004 5919-000

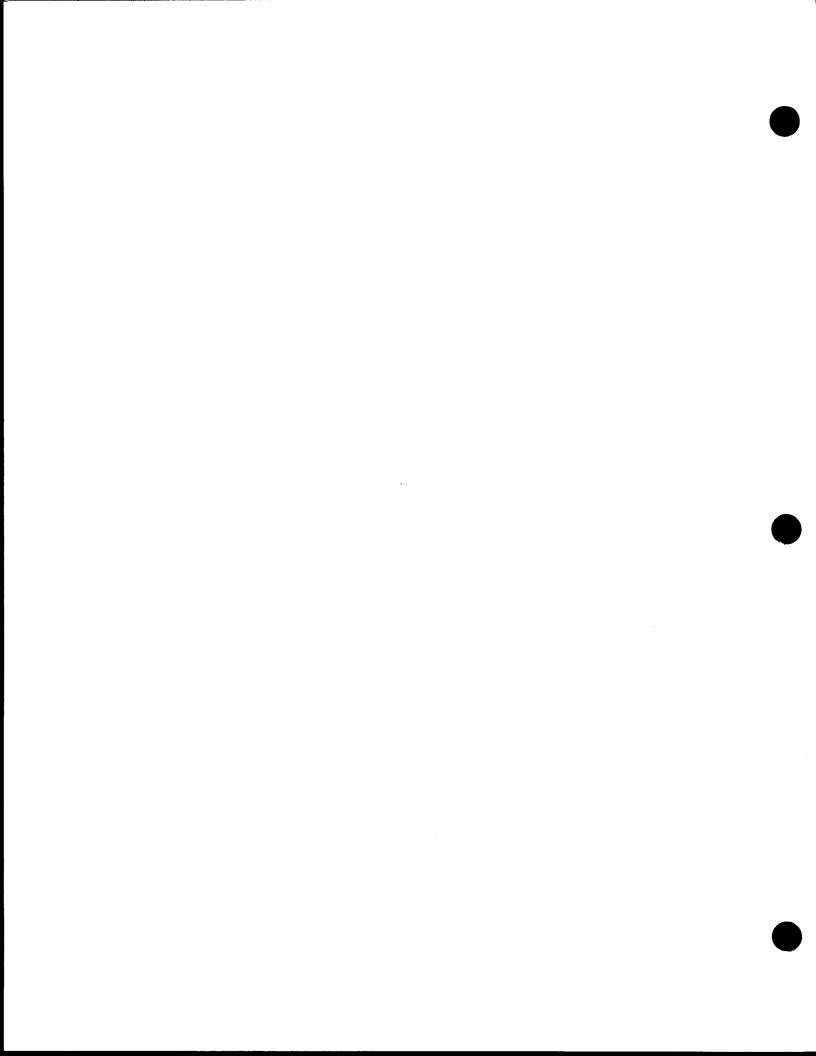

# UNİSYS

# System 80 OS/3 **Library Overview**

Copyright © 1991 Unisys Corporation All rights reserved. Unisys is a registered trademark of Unisys Corporation.

OS/3 Release 14

April 1991

Priced Item

Printed in U S America 7004 5919-000 NO WARRANTIES OF ANY NATURE ARE EXTENDED BY THIS DOCUMENT. Any product and related material disclosed herein are only furnished pursuant and subject to the terms and conditions of a duly executed Program Product License or Agreement to purchase or lease equipment. The only warranties made by Unisys, if any, with respect to the products described in this document are set forth in such License or Agreement. Unisys cannot accept financial or other responsibility that may be the result of your use of the information in this document or software material, including direct, indirect, special, or consequential damages.

You should be very careful to ensure that the use of this information and/or software material complies with the laws, rules, and regulations of the jurisdictions with respect to which it is used.

The information contained herein is subject to change without notice. Revisions may be issued to advise of such changes and/or additions.

Correspondence regarding this publication should be forwarded to Unisys Corporation either by using the User Reply Form at the back of this manual or by addressing remarks directly to Unisys Corporation, SPG East Coast Systems Documentation Development, Tredyffrin Plant, 2476 Swedesford Road, P.O. Box 203, Paoli, PA, 19301-0203, U.S.A.

Unisys, MAPPER, and OFIS are registered trademarks of Unisys Corporation.

MAPPER is also a service mark of Unisys Corporation.

LINC, ESCORT, and TPS are trademarks of Unisys Corporation.

TPS is a fully functional subset of the very successful TIP/30 transaction processing software from Allinson-Ross Corporation.

IBM is a registered trademark of International Business Machines Corporation.

FORTRAN IV is a trademark of SuperSoft Associations.

TIP/30 is a registered trademark of Allinson-Ross Corporation.

UNIX is a registered trademark of AT&T Information Systems.

#### PAGE STATUS SUMMARY ISSUE: 7004 5919-000

| Part/Section      | Page<br>Number | Update<br>Level | Part/Section | Page<br>Number | Update<br>Level | Part/Section | Page<br>Number | Update<br>Level |
|-------------------|----------------|-----------------|--------------|----------------|-----------------|--------------|----------------|-----------------|
| Cover             |                |                 |              |                |                 |              |                |                 |
| Title Page/Discla | imer           |                 |              |                |                 |              |                |                 |
| PSS               | iii            |                 |              |                |                 |              |                |                 |
| About This Overvi | ew v           |                 |              |                |                 |              |                |                 |
| Contents          | vii            |                 |              |                |                 |              |                |                 |
| 1                 | 1 thr          | ·u 3            |              |                |                 |              |                |                 |
| 2                 | 1 thr          | ru 41           |              |                |                 |              |                |                 |
| 3                 | 1 thr          | ru 18           |              |                |                 |              |                |                 |
| User Reply Form   |                |                 |              |                |                 |              |                |                 |
| Back Cover        |                |                 |              |                |                 |              |                |                 |
|                   | ,              |                 |              |                |                 |              |                |                 |
|                   |                |                 |              |                |                 |              |                |                 |
|                   |                |                 |              |                |                 |              |                |                 |
|                   |                |                 |              |                | :               |              |                |                 |
|                   |                |                 |              |                |                 |              |                |                 |
|                   |                |                 |              |                |                 |              |                |                 |
|                   |                |                 |              |                |                 |              |                |                 |
|                   |                |                 |              |                |                 |              |                |                 |
|                   |                |                 |              |                |                 |              |                |                 |
|                   |                |                 |              |                |                 |              |                |                 |
|                   |                |                 |              |                |                 |              |                |                 |
|                   |                |                 |              |                |                 |              |                |                 |

Unisys uses an 11-digit document numbering system. The suffix of the document number (1234 5678-xyz) indicates the document level. The first digit of the suffix (x) designates a revision level; the second digit (y) designates an update level. For example, the first release of a document has a suffix of -000. A suffix of -130 designates the third update to revision 1. The third digit (z) is used to indicate errata for a particular level and is not reflected in the page status summary.

7004 5919-000 iii

| • |  |   |  |
|---|--|---|--|
|   |  | • |  |
|   |  |   |  |

## **About This Overview**

### **Purpose**

This overview provides a comprehensive compilation of the documentation, forms, binders, and specifications for the products used with System 80 and Unisys Operating System/3 (OS/3). The documents are organized in a manner that makes it easy to locate and identify them. Section 2 lists the documents alphabetically by title, and Section 3 lists them numerically by document number.

## Organization

This overview is organized as follows:

#### Section 1. General Information

Describes the purpose of the overview, the manner in which the tabular information is presented, the ordering procedures for documentation, and the document numbering system used by Unisys.

#### Section 2. Alphabetical Listing

Provides a listing of OS/3 documents in alphabetical order, along with a brief description of the content of the document, any updates associated with the document, and a page count.

#### Section 3. Numerical Listing

Provides a convenient listing of the OS/3 documents in numerical order; this enables you to cross-reference documents if you happen to know only the document number. This section also includes the number of pages.

## **Contents**

#### **About This Overview**

| Section 1.     | General Information                |       |
|----------------|------------------------------------|-------|
|                | 1.1. Items Listed in This Overview | . 1-1 |
|                | 1.2. How the Lists are Organized   |       |
|                | 1.3. Ordering Procedures           |       |
|                | 1.4. Document Numbering Changes    |       |
| Section 2.     | Alphabetical Listing               |       |
| Section 3.     | Numerical Listing                  |       |
| l Iser Reniv F | orm .                              |       |

7004 5919-000 vii

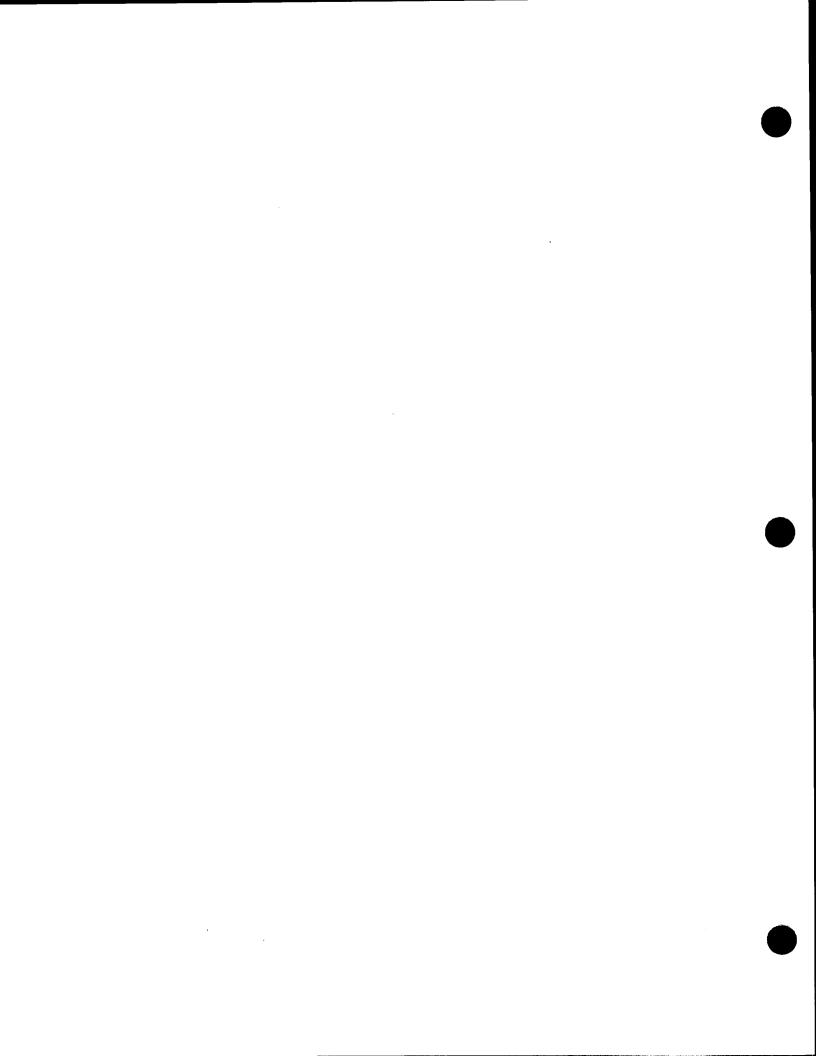

## Section 1

## **General Information**

The Library Overview is a guide to the documents and documentation aids available to users of the Unisys Operating System/3 (OS/3).

### 1.1. Items Listed in This Overview

This overview lists a variety of available OS/3 documentation, including:

- Software release announcements
- Specification sheets
- User manuals such as overviews, guides, and references
- Coding forms
- Binders

Refer to the System Index and Publications Guide, UP-8874, for expanded descriptions of these documentation types and for additional information on the structure of the OS/3 library.

## 1.2. How the Lists are Organized

This overview consists of two major lists. Both lists provide the titles, document numbers, and page counts of the OS/3 documents, including any available update packages.

Section 2 lists the documents alphabetically by title. This section also contains a brief description of the contents of each item.

Section 3 presents a numerical listing. This section organizes the documents in ascending numerical sequence in the following order:

UD1- This prefix precedes document numbers for coding forms,

flowchart templates, and similar items.

UP- This prefix precedes many of the document numbers for

system software and hardware manuals.

Form No. Form numbers are 7-digit numbers that are assigned to some

of the OS/3 documents, including many of the specification

sheets.

Doc. No. Document numbers are 11-digit numbers that are assigned to

the most recent documents created for the OS/3 library. These numbers consist of an 8-digit number with a 3-digit numerical

suffix that denotes the update or revision level.

## 1.3. Ordering Procedures

In addition to the documents received with your hardware and software products, you can order additional copies of any OS/3 manual:

- United States customers should call Unisys Direct at 1-800-448-1424.
- All other customers should contact their Unisys Subsidiary Librarian.
- Unisys personnel should use the Electronic Literature Ordering (ELO) system.

## 1.4. Document Numbering Changes

Unisys now uses an 11-digit number to identify documentation. All new OS/3 documents are created with this 11-digit document number. An existing document will be assigned an 11-digit number – replacing the current UP or form number – when the document is revised.

During this transition, you may find that a manual is referenced by more than one number.

For example, many of the existing OS/3 manuals reference other documents, and not all these references will reflect recently assigned numbers. In addition, some manuals may reference a new 11-digit document number that is not yet available.

As individual manuals are revised, any references they contain to other document numbers will be updated. In the meantime, the list at the end of this section provides a cross-reference between old UP numbers and recently assigned 11-digit document numbers.

It is also important to note that this *Library Overview* lists the OS/3 documents by the number and revision level that is currently available and appropriate for your release level.

| Old ·         | New           | Old           | New           |
|---------------|---------------|---------------|---------------|
| <u>Number</u> | <u>Number</u> | <u>Number</u> | Number        |
| UP-8044       | 7004 4482-000 | UP-9748       | 7004 4565-000 |
| UP-8076       | 7004 5190-000 | UP-9975       | 7004 4581-000 |
| UP-8613       | 7004 4490-000 | UP-9976       | 7004 4599-000 |
| UP-8811       | 7004 4508-000 | UP-9979       | 7004 4607-000 |
| UP-8834       | 7004 4516-000 | UP-9982       | 7004 4615-000 |
| UP-8839       | 7004 5505-000 | UP-9985       | 7004 5224-000 |
| UP-8859       | 7004 5208-000 | UP-9986       | 7004 4623-000 |
| UP-8870       | 7004 4524-000 | UP-10003      | 7004 5232-000 |
| UP-8913       | 7004 4532-000 | UP-12443      | 7004 5240-000 |
| UP-8986       | 7004 5919-000 | UP-12649      | 7004 4631-000 |
| UP-9744       | 7004 4540-000 | UP-14207      | 7005 3434-000 |
| UP-9745       | 7004 4557-000 | UP-14208      | 7005 3442-000 |

7004 5919-000

•

## Section 2

# **Alphabetical Listing**

| Title and Description                                                                                                    | Dec. No.  | Pages |
|----------------------------------------------------------------------------------------------------|-----------|-------|
| ASSEMBLER                                                                                                    | 1221507   | 4     |
| Software Specification Sheet                                                                                                    |           |       |
| ASSEMBLER                                                                                                    | UP-8913   | 930   |
| Programming Guide                                                                                                    |           |       |
| Describes, for both novice and experienced programmers, the OS/3 basic assembly language (BAL) and its use. Discusses general language concepts; assembler instructions, and programming techniques. |           |       |
| UPDATE PACKAGE A                                                                                                    | UP-8913-A | 84    |
| This update describes a number of new instructions and jproc enhancements.                                                                                                    |           |       |
| UPDATE PACKAGE B                                                                                                    | UP-8913-8 | 193   |
| This update adds two privileged instructions (Put IORB and Get IORB).                                                                                                    |           | •     |
| UPDATE PACKAGE C                                                                                                    | UP-8913-C | 133   |
| This update contains minor technical corrections.                                                                                                    |           |       |
| UPDATE PACKAGE D                                                                                                    | UP-8913-D | 8     |
| This update describes changes to the subroutine linkage discussion.                                                                                                    |           |       |
| UPDATE PACKAGE E                                                                                                    | UP-8913-E | 8     |
| Includes a new cover, title page, and disclaimer to associate this document with the Unisys corporate identity.                                                                                      |           |       |
| UPDATE PACKAGE F                                                                                                    | UP-8913F  | 5     |
|                                                                                                    |           |       |

This update contains minor technical corrections.

| Title and Description                                                                                                    | Doc. No.     | Pages |
|----------------------------------------------------------------------------------------------------|--------------|-------|
| ASSEMBLER                                                                                                    | UP-8914 R1   | 380   |
| Programming Reference Manual                                                                                                    |              |       |
| Provides a quick-reference manual for the experienced assembler programmer, summarizing the use of basic assembly language (BAL) instructions, directives, and other language facilities.                                                                                                    |              |       |
| ASSEMBLER CODING FORM 8-1/2" 11" (50 SHEETS/PAD)                                                                                                    | UD1-1548     |       |
| BASIC Software Specification Sheet                                                                                                    | 1221508      | 2     |
| BASIC Programming Guide                                                                                                    | UP-9109 R1   | 311   |
| Describes for the novice programmer the BASIC programming language and its use. Discusses general language concepts and uses of the language. Manual was reformatted for OS/3 Release 13.0; technical content is unchanged.                                                                                                    |              |       |
| BASIC Programming Reference Manual                                                                                                    | UP-9168 R2   | 202   |
| Describes how an applications programmer uses BASIC to write programs. Covers: an overview of BASIC; definition of constants, variables, expressions, and function references; the statements used to code BASIC programs; how to segment programs; file control; commands; programming techniques; errors and debugging; and operation in a batch environment. |              |       |
| UPDATE PACKAGE A                                                                                                    | UP-9168 R2-A | 40    |
| Provides new BASIC error messages.                                                                                                    |              |       |
| UPDATE PACKAGE B                                                                                                    | UP-9168 R2-B | 26    |
| Describes the BASIC collating sequence and how BASIC handles lowercase characters.                                                                                                    |              |       |
| UPDATE PACKAGE C                                                                                                    | UP-9168 R2-C | 6     |
| Includes for OS/3 Release 11.0 a new cover, title page, and disclaimer to associate this document with the Unisys corporate identity. Content remains unchanged.                                                                                                    |              |       |
| BASIC                                                                                                    | UP-9169 R5   | 26    |
| Programming Reference Handbook                                                                                                    |              |       |
| An easy-to-reference pocket guide for the experienced applications programmer that contains BASIC logon and logoff procedures, syntax conventions, statements and command formats, and language elements. Manual was reformatted for OS/3 Release 13.0; technical content is unchanged.                                                                         |              |       |

| Title and Description                                                                                                    | Doc. No.        | Pages |
|----------------------------------------------------------------------------------------------------|-----------------|-------|
| BINDER, THREE RING, FOR 6-1/2" x 8-1/2" PAGES (3/4 inch)                                                                        | 4000 0879-000 . |       |
| BINDER, THREE RING, FOR 6-1/2" x 8-1/2" PAGES (1 1/2 inch)                                                                      | 4000 0895-000   |       |
| BINDER, THREE RING, FOR 6-1/2" x 8-1/2" PAGES (2 inch)                                                                          | 4000 0929-000   |       |
| BINDER, THREE RING, FOR 8-1/2" x 11" PAGES (1 inch)                                                                             | 4000 0770-000   |       |
| BINDER, THREE RING, FOR 8-1/2" x 11" PAGES (1 1/2 inch)                                                                         | 4000 0788-000   |       |
| BINDER, THREE RING, FOR 8-1/2" x 11" PAGES (2 inch)                                                                             | 4000 0796-000   |       |
| C COMPILER Software Specification Sheet                                                                                         | 1225352         | 4     |
| C COMPILER Programming Reference Manual                                                                                         | 7002 3965-000   | 475   |
| Provides a description of the OS/3 compiler for System 80. Specific extensions to C as implemented by OS/3 are also documented. |                 |       |
| UPDATE PACKAGE 1                                                                                                    | 7002 3965-010   | 16    |
| This update contains minor technical corrections.                                                                               |                 |       |

| Title and Description                                                                                                    | Doc. No.      | Pages |
|----------------------------------------------------------------------------------------------------|---------------|-------|
| COBOL, 1974 AMERICAN STANDARD                                                                                                    | UP-8805       | 273   |
| Technical Overview                                                                                                    |               |       |
| Is an easy-to-use explanation of 1974 American National Standard COBOL based on the American National Standards Institute COBOL, ANSI X3.23-1974.                |               |       |
| UPDATE PACKAGE A                                                                                                    | UP-8805-A     | 6     |
| Incorporates a minor change.                                                                                                    |               |       |
| UPDATE PACKAGE B                                                                                                    | UP-8805-B     | 7     |
| Incorporates a minor change.                                                                                                    |               |       |
| UPDATE PACKAGE C                                                                                                    | UP-8805-C     | 6     |
| Includes for OS/3 Release 11.0 a new cover, title page, and disclaimer to associate this document with the Unisys corporate identity. Content remains unchanged. |               |       |
| COBOL, 1974 AMERICAN STANDARD                                                                                                    | 1221509       | 4     |
| Software Specification Sheet                                                                                                    |               |       |
| COBOL, 1974 AMERICAN STANDARD                                                                                                    | 7004 4490-000 | 530   |
| Programming Reference Manual                                                                                                    |               |       |
| Describes 1974 ANS COBOL for the applications programmer. Covers: COBOL                                                                                          |               |       |
| character set; data types; character strings; method of reference; the statements                                                                                |               |       |
| permitted in each COBOL division; and statements pertaining to table handling, file processing, sort/merge, library, debugging, interprogram communication, and  |               |       |
| communications.                                                                                                    |               |       |
| This revision reformats the document and includes minor technical corrections.                                                                                   |               |       |
| COBOL, 1974 AMERICAN STANDARD                                                                                                    | UP-8612 R4    | 77    |
| Programming Quick-Reference Guide                                                                                                    |               |       |
| Provides a quick-look reference for the experienced COBOL applications programmer.                                                                               |               |       |
| Covers: character set; efficiency considerations; statement formats; constants,                                                                                  |               |       |
| symbols, expressions, operators, and reserved words; PARAM statement options and                                                                                 |               |       |
| checks; the COBL74 jproc; and rules for moving, data item relationships, and PICTURE formatting                                                                  |               |       |

formatting.

| Title and Description                                                                                                    | Doc. No.      | Pages |
|----------------------------------------------------------------------------------------------------|---------------|-------|
| COBOL, 1985 AMERICAN STANDARD Programming Reference Manual                                                                                                    | 7002 3940-000 | 499   |
| Describes the rules for writing COBOL programs compiled by the 1985 American National Standard COBOL compiler and executed under the control of OS/3. Also, a number of extensions to the standard COBOL language, as used by OS/3, are documented.                                                                               |               |       |
| UPDATE PACKAGE 1                                                                                                    | 7002 3940-010 | 8     |
| This update describes several compiler options that were not originally documented.                                                                                                    |               |       |
| COBOL, 1985 AMERICAN STANDARD Software Specification Sheet                                                                                                    | 1225351       | 4     |
| COBOL, 1985 AMERICAN STANDARD Technical Overview                                                                                                    | 7002 3932-000 | 93    |
| Summarizes the differences between COBOL 85 and COBOL 74 and provides the following OS/3 specific information: compiler options and listings, IMS action programs, and job control stream requirements.                                                                                                    |               |       |
| UPDATE PACKAGE 1                                                                                                    | 7002 3932-010 | 30    |
| This update documents several new PARAM statements (ERRFIL, FIPS, LINSEQ, and SIGNFX) and makes a number of corrections to existing parameters. It adds information on the extended addressing mode capability that allows transactions to run in high memory. This update also contains a number of minor technical corrections. |               |       |
| COBOL EDITOR (COBEDT) Programming Guide                                                                                                    | UP-9974       | 168   |
| Describes, for both the novice and experienced programmer, the use of the COBOL editor. Enables the programmer to interactively create and modify COBOL source programs.                                                                                                    |               |       |
| UPDATE PACKAGE A                                                                                                    | UP-9974-A     | 6     |
| Includes for OS/3 Release 11.0 a new cover, title page, and disclaimer to associate this document with the Unisys corporate identity. Content remains unchanged.                                                                                                    |               |       |
| COBOL EDITOR, 1974 AMERICAN NATIONAL STANDARD Software Specification Sheet                                                                                                    | 1221510       | 2     |

| Title and Description                                                                                                    | Doc. No.      | Pages |
|----------------------------------------------------------------------------------------------------|---------------|-------|
| COBOL, EXTENDED                                                                                                    | UP-8059 R3    | 300   |
| Programming Reference                                                                                                    |               |       |
| Describes Extended COBOL for the applications programmer.                                                                                                    |               |       |
| UPDATE PACKAGE A                                                                                                    | UP-8059 R3-A  | 24    |
| This update contains changes to the job control procedures.                                                                                                    |               |       |
| UPDATE PACKAGE B                                                                                                    | UP-8059 R3-B  | 12    |
| This update includes information on overlapping operands and the APPLY FILE PREPARATION clause.                                                                                                    |               |       |
| UPDATE PACKAGE C                                                                                                    | UP-8059 R3-C  | 8     |
| This update includes a new cover.                                                                                                    |               |       |
| COBOL PROGRAMMING FORM 11" x 16" (50 SHEETS/PAD)                                                                                                    | UD1-905       |       |
| COBTRN303                                                                                                    | 7002 7685-100 | 42    |
| Operations Guide                                                                                                    | 7002 7003 100 | 72    |
| Provides the descriptions and reference data necessary for using COBTRAN.                                                                                                    |               |       |
| CONSOLIDATED DATA MANAGEMENT Programming Guide                                                                                                    | UP-9978 R2    | 172   |
| Provides, for the system administrator and programmer, a guide of what consolidated data management is and how it handles the movement of data between peripheral devices and programs. Also describes the organization of data files under OS/3 and the formats of the different types of data files, and discusses programming considerations for each type of data file. |               |       |
| UPDATE PACKAGE A                                                                                                    | UP-9978 R2-A  | 38    |
| This update reflects support for Release 14.0 and the model 50. It also includes information on the 9493H disk and a number of minor technical corrections.                                                                                                    |               |       |
| CONSOLIDATED DATA MANAGEMENT MACROINSTRUCTIONS Programming Guide                                                                                                    | UP-9979 R1    | 229   |
| Describes, for the experienced assembler programmer, the macroinstructions used by consolidated data management, which are used in assembly language programs to define data files and manage the movement of data to and from those files.                                                                                                    |               |       |
| UPDATE PACKAGE A                                                                                                    | UP-9979 R1-A  | 14    |
| This update provides an index.                                                                                                    |               |       |

| Title and Description                                                                                                    | Doc. No.      | Pages |
|----------------------------------------------------------------------------------------------------|---------------|-------|
| DATA BASE MANAGEMENT SYSTEM (DMS) Software Specification Sheet                                                                                                    | 1221512       | 6     |
| DATA BASE MANAGEMENT SYSTEM (DMS) Quick-Reference Guide                                                                                                    | UP-9009 R5    | 51    |
| A quick-reference summary for the experienced applications programmer.                                                                                                    |               |       |
| DATA BASE MANAGEMENT SYSTEM (DMS) DATA DESCRIPTION LANGUAGE Programming Reference Manual                                                                                                    | UP-8022 R7    | 151   |
| Describes the schema and subschema DDL used to logically define a data base and its subsets, and the DMCL used to physically define a data base. Familiarity with this manual is a prerequisite for using other DMS manuals. Defines language character set, words, organization, and coding form. Provides lists of reserved words, restricted data and proc names, and indexed location mode information.                                               |               |       |
| UPDATE PACKAGE A                                                                                                    | UP-8022 R7-A  | 14    |
| This update contains minor technical corrections.                                                                                                    |               |       |
| DATA BASE MANAGEMENT SYSTEM (DMS) DATA MANIPULATION LANGUAGE Programming Guide                                                                                                    | UP-12013 R1   | 285   |
| Provides, for the applications programmer, the information needed to develop COBOL programs that access a data base. Contains an overview of the OS/3 data base management system (DMS) and covers the data manipulation language (DML) used to write the programs.                                                                                                    |               |       |
| DATA BASE MANAGEMENT SYSTEM (DMS) SYSTEM SUPPORT FUNCTIONS Programming Guide                                                                                                    | UP-10870 R3   | 366   |
| Describes, for the data base administrator, DMS system support utilities, DMS utility processor language commands executing DMS components, and DMS recovery procedures.                                                                                                    |               |       |
| Information for OS/3 Release 13.0 includes the addition of components DDLIST, SL\$DMS, DMSMnn, the DBINT utility, the COBL85 parameter, and the DBMS statement; a section on multiple DBMS jobs and status section jobs; changes for information on DDL processing; instructions on compiling, linking, and executing programs; DBMS start-up processing, journaling, and quick-before-looks file allocation instructions; and rules on the DUMP command. |               |       |
| UPDATE PACKAGE A                                                                                                    | UP-10870 R3-A | 42    |
| This update adds Section 9, Index Reorganization Utility (DBRIND).                                                                                                    |               |       |

| Title and Description                                                                                                    | Doc. No.      | Pages |
|----------------------------------------------------------------------------------------------------|---------------|-------|
| DATA UTILITIES                                                                                                    | 7004 4516-000 | 160   |
| Operating Guide                                                                                                    |               |       |
| Provides, for both novice and experienced programmers, information necessary to use the data utilities. Data utilities are used for reproducing and maintaining data files on disks, diskettes, and tapes. Explains how to execute data utilities interactively and as a batch job. |               |       |
| This revision documents support for the model 50 processor, peripherals, data structures, and architecture. It also includes support for the 9493H disk subsystem.                                                                                                    |               |       |
| DATAPAC PUBLIC DATA NETWORK (PDN) SUPPORT (CANADIAN) Software Specification Sheet                                                                                                    | 1221535       | 2     |
| DATEX-L PUBLIC DATA NETWORK (PDN) Software Specification Sheet                                                                                                    | 1221536       | 2     |
| DATEX-P PUBLIC DATA NETWORK (PDN) SUPPORT (GERMAN) Software Specification Sheet                                                                                                    | 1221537       | 2     |
| DCA TERMINATION SYSTEMS Software Specification Sheet                                                                                                    | 1221538       | 2     |
| DDP FILE ACCESS FACILITY Software Specification Sheet                                                                                                    | 1221534       | 2     |
| DDP TRANSFER FACILITY Software Specification Sheet                                                                                                    | 1221532       | 2     |
| DDX-P PUBLIC DATA NETWORK (PDN) SUPPORT (JAPANESE) Software Specification Sheet                                                                                                    | UP-9265.37    | 4     |
| DIALOG PROCESSOR Programming Guide                                                                                                    | UP-8858 R2    | 39    |

Provides the experienced programmer with information on the dialog processor, which is the interface between the dialog (written in the dialog specification language) and the application program using the dialog.

| Title and Description                                                                   | Doc. No.      | Pages |
|-----------------------------------------------------------------------------------------|---------------|-------|
| DIALOG SPECIFICATION LANGUAGE                                                           | UP-8806       | 234   |
| Programming Guide                                                                       |               |       |
| Describes, for applications programmers, the purpose and use of the dialog              |               |       |
| specification language. Explains the declarations and commands that comprise the        |               |       |
| language and how they are used to write programs that produce interactive dialogs. Also |               |       |
| covers basic dialog concepts, coding rules, and how to execute the dialog specification |               |       |
| language translator                                                                     |               |       |
| UPDATE PACKAGE A                                                                        | UP-8806-A     | 49    |
| Includes, for OS/3 Release 7.1, // PARAM BACK STROKE and // PARAM RIGHT                 |               |       |
| BRACKET parameters. Also includes corrections and expanded descriptions applicable      |               |       |
| to the dialog specification language prior to OS/3 Release 7.1.                         |               |       |
| UPDATE PACKAGE B                                                                        | UP-8806-B     | 43    |
| Incorporates minor corrections for OS/3 Release 8.0: nested COPY commands; how to       |               |       |
| compile bigger dialogs; and output command.                                             |               |       |
| DIALOG SPECIFICATION LANGUAGE TRANSLATOR                                                | UP-9265.6     | 2     |
| Software Specification Sheet                                                            |               |       |
| DISTRIBUTED COMMUNICATIONS PROCESSOR (DCP)                                              | 7005 1677-000 | 72    |
| Transition Guide                                                                        |               |       |
| Provides the guidelines and requirements necessary for adding a distributed             |               |       |
| communications processor (DCP) to a System 80 configuration.                            |               |       |
| DISTRIBUTED DATA PROCESSING (DDP)                                                       | 7004 4508-000 | 172   |
| Programming Guide                                                                       |               |       |
| Describes, for the system programmer or site administrator, how Unisys defines          |               |       |
| distributed data processing, and what products are used to implement that definition.   |               |       |
| Also describes, in detail, the use of the various distributed data processing program   | ,             |       |
| products, including the DDP transfer facility and the DDP file access.                  |               |       |
| This revision was reformatted to reflect Unisys standards. It also provides new         |               |       |
| information on options available to users with delegated console privileges, procedures |               |       |
| for releasing held spool files, and a description of the WAIT keyword parameter.        |               |       |

| Title and Description                                                                                                    | Doc. No.     | Pages |
|----------------------------------------------------------------------------------------------------|--------------|-------|
| DUMP ANALYSIS                                                                                                    | UP-9980 R2   | 157   |
| Programming Guide                                                                                                    |              |       |
| Discusses, for the system administrator and experienced programmer, the process of analyzing OS/3 dumps. Explains the purpose of various types of dumps, when and how to take them, their formats, and their interpretation. Analyzes a sample dump.                                                                                                    |              |       |
| UPDATE PACKAGE A                                                                                                    | UP-9980 R2-A | 26    |
| This update reflects support of Release 14.0 and the model 50. It also an expansion of the operator-initiated SYSDUMP procedures.                                                                                                    |              |       |
| EDITOR Software Specification Sheet                                                                                                    | 1221515      | 2     |
| ESCORT PROGRAMMING LANGUAGE  Quick-Reference Guide                                                                                                    | UP-8856 R4   | 21    |
| An easy-to-reference pocket guide for the experienced ESCORT programmer. Covers: format conventions; language rules; reserved words; statement and command formats; operators; system utility fields; edit codes; and function keys. Also includes UPDATING clause, KEYS parameter, a function key table, expanded descriptions of the function keys, and additional program, structure, and job commands.                         |              |       |
| UPDATE PACKAGE A                                                                                                    | UP-8856 R4-A | 6     |
| Includes for OS/3 Release 11.0 a new cover, title page, and disclaimer to associate this document with the Unisys corporate identity. Content remains unchanged.                                                                                                    |              |       |
| ESCORT PROGRAMMING LANGUAGE Programming Guide                                                                                                    | UP-8855 R3   | 427   |
| Describes how an end user and novice applications programmer use the ESCORT programming language to write programs. Covers: an overview of the ESCORT language; starting and terminating ESCORT sessions; operation in interactive tutorial and interactive program modes; ESCORT commands; defining, creating, and manipulating files; program statements; creating and controlling jobs; and creating custom input/output forms. |              |       |
| UPDATE PACKAGE A                                                                                                    | UP-8855 R3-A | 48    |
| Includes for OS/3 Release 9.0 additional information on: cataloging files; using edit codes; using the change data statement; and using the SELECT DATA statement.                                                                                                    |              |       |
| UPDATE PACKAGE B                                                                                                    | UP-8855 R3-B | 6     |
| Includes for OS/3 Release 11.0 a new cover, title page, and disclaimer to associate this document with the Unisys corporate identity. Content remains unchanged.                                                                                                    |              |       |

| Title and Description                                                                                                    | Doc. No.      | Pages |
|----------------------------------------------------------------------------------------------------|---------------|-------|
| ESCORT PROGRAMMING LANGUAGE                                                                                                    | 1221513       | 4     |
| Software Specification Sheet                                                                                                    |               |       |
| EXTENDED SYSTEM SOFTWARE (ESS) TYPE NUMBER: 6211-XX Software Specification Sheet                                                                                                    | 1221514       | 5     |
| FILE CATALOGING Technical Overview                                                                                                    | 7004 4615-000 | 80    |
| Discusses file cataloging and the OS/3 facilities provided for it. For the system administrator or programmers who are authorized to control the use of the system catalog file.                                                                                                    |               |       |
| This revision deletes references to the MEM parameter on the CAT job control statement since it is no longer supported, and it adds a new Appendix B documenting the format of the SYSCAT file.                                                                                             |               |       |
| FILE PLACEMENT ANALYZER (FIPLAN) Programming Guide                                                                                                    | UP-9731 R2    | 56    |
| Describes the OS/3 file placement analyzer (FIPLAN), which provides an easy-to-use mechanism for improving system performance. FIPLAN projects an optimized disk file allocation that allows the user to physically relocate files, resulting in balanced disk loads and reduced seek time. |               |       |
| FILE PLACEMENT ANALYZER (FIPLAN) Software Specification Sheet                                                                                                    | 1221530       | 2     |
| FLOWCHART TEMPLATE AND BOOKLET (REV. 3-73)  Contains a plastic flowchart template and instructions on its use.                                                                                                    | UD1-723       |       |
| FOLDERS: PRINTOUT AND LISTING FOLDER                                                                                                    | UD1-787       |       |
| FORMS:                                                                                                    |               |       |
| ASSEMBLER CODING FORM 8-1/2" x 11" (50 SHEETS/PAD)                                                                                                    | UD1-1548      |       |
| COBOL PROGRAMMING FORM 11" x 16" (50 SHEETS/PAD)                                                                                                    | UD1-905       |       |
| FORTRAN PROGRAMMING FORM 8-1/2" x 14" (50 SHEETS/PAD)                                                                                                    | UD1-1156      |       |
| KEYPUNCH FORM, GENERAL 11" x 17" (50 SHEETS/PAD)                                                                                                    | UD1-1819      |       |
| PRINTER, HIGH SPEED, FORMAT SHEET 11" x 16" (50 SHEETS/PAD)                                                                                                    | UD1-1108      |       |
| REPORT PROGRAM GENERATOR PRINTER FORMAT CHART  R. 3-70 8-1/2" x 11" (50 SHEETS/PAD)                                                                                                    | UD1-1628      |       |

| Title and Description                                                                                                    | Doc. No. | Pages |
|----------------------------------------------------------------------------------------------------|----------|-------|
| REPORT PROGRAM GENERATOR II CALCULATION SPECIFICATION FORM 11" x 16" (50 SHEETS/PAD)                                                                                                    | UD1-1167 |       |
| REPORT PROGRAM GENERATOR II CONTROL CARD AND FILE SPECIFICATION FORM 11" x 16" (50 SHEETS/PAD)                                                                                                    | UD1-1166 |       |
| REPORT PROGRAM GENERATOR II FILE EXTENSION AND LINE CONTROL SPECIFICATION FORM 11" x 16" (50 SHEETS/PAD)                                                                                                    | UD1-1170 |       |
| REPORT PROGRAM GENERATOR II INPUT FORMAT SPECIFICATION FORM $11" \times 16"$ (50 SHEETS/PAD)                                                                                                    | UD1-1164 |       |
| REPORT PROGRAM GENERATOR II OUTPUT FORMAT SPECIFICATION FORM 11" x 16" (50 SHEETS/PAD)                                                                                                    | UD1-1165 |       |
| REPORT PROGRAM GENERATOR II TELECOMMUNICATIONS SPECIFICATION FORM 11" x 16" (50 SHEETS/PAD)                                                                                                    | UD1-1171 |       |
| TECHNICAL QUESTIONS, QUESTION AND ANSWER FORM 8-1/2" x 11" (50 SHEETS/PAD)                                                                                                    | UD1-1195 |       |
| FORTRAN PROGRAMMING FORM 8-1/2" x 14" (50 SHEETS/PAD)                                                                                                    | UD1-1156 |       |
| FORTRAN 77 Software Specification Sheet                                                                                                    | 1221517  | 2     |
| FORTRAN 77 Programming Guide                                                                                                    | UP-14179 | 300   |
| Describes FORTRAN 77 and explains how to use it. FORTRAN 77 includes all the FORTRAN language extensions and improvements as defined in the American National Standards Institute language standard publications ANSI X3.9-1978. This guide explains all FORTRAN 77 statements, describes their format and purpose, and gives examples of their use. It also describes program compilation, linkage, and execution; compiler diagnostic messages; and job control stream creation. |          |       |
| FORTRAN IV Software Specification Sheet                                                                                                    | 1221516  | 4     |

| Title and Description                                                                                                    | Doc. No.  | Pages |
|----------------------------------------------------------------------------------------------------|-----------|-------|
| ORTRAN IV                                                                                                    | UP-8814   | 230   |
| Programming Reference Manual                                                                                                    | G/ G514   | 250   |
| Describes how an applications programmer uses FORTRAN IV to write programs. Covers: overview of FORTRAN IV; program structure; coding form; character set; data types; FORTRAN IV statement formats; functions and subroutines; input/output formatting and control; program debugging; and compilation, linking, and execution of FORTRAN IV programs. |           |       |
| UPDATE PACKAGE A                                                                                                    | UP-8814-A | 20    |
| Includes changes to the job control procedure for OS/3 Release 7.1; specification of catalog files; and expanded explanation of parameters.                                                                                                    |           |       |
| UPDATE PACKAGE B                                                                                                    | UP-8814-B | 33    |
| Includes minor changes for OS/3 Release 8.0 and describes the // PARAM ERRFIL parameter for using the error file processor with FORTRAN IV.                                                                                                    |           |       |
| UPDATE PACKAGE C                                                                                                    | UP-8814-C | 6     |
| Adds information about the PRNTR parameter.                                                                                                    |           |       |
| UPDATE PACKAGE D                                                                                                    | UP-8814-D | 9     |
| Includes the addition of X as an options argument and incorporates a rule for using the IN parameter of the FOR4L and FOR4LG iprocs.                                                                                                    |           |       |
| UPDATE PACKAGE E                                                                                                    | UP-8814-E | 18    |
| Explains the use of a FORTRAN interface routine for making FORTRAN IV mathematical functions available to programs written in other languages; describes how to determine job size.                                                                                                    |           |       |
| UPDATE PACKAGE F                                                                                                    | UP-8814-F | 6     |
| Includes for OS/3 Release 11.0 a new cover, title page, and disclaimer to associate this document with the Unisys corporate identity. Content remains unchanged.                                                                                                    |           |       |

7004 5919-000 <sub>2-13</sub>

| Title and Description                                                                                                    | Doc. No.      | Pages |
|----------------------------------------------------------------------------------------------------|---------------|-------|
| FORTRAN IV                                                                                                    | UP-8815       | 63    |
| Quick-Reference Guide                                                                                                    |               |       |
| A quick look-up summary for the experienced FORTRAN IV applications programmer. Covers: statement formats; data types; expression modes and evaluation; syntax conventions; format codes; standard functions and subroutines; and how to compile, link, and execute programs. |               |       |
| UPDATE PACKAGE A                                                                                                    | UP-8815-A     | 6     |
| Includes, for OS/3 Release 8.0, the $//$ PARAM ERRFIL parameter for using the error file processor with FORTRAN IV.                                                                                                    |               |       |
| UPDATE PACKAGE B                                                                                                    | UP-8815-B     | 6     |
| Includes for OS/3 Release 11.0 a new cover, title page, and disclaimer to associate this document with the Unisys corporate identity. Content remains unchanged.                                                                                                    |               |       |
| GENERAL EDITOR (EDT) Operating Guide                                                                                                    | 7004 4599-000 | 298   |
| Describes the commands and procedures needed to use the OS/3 general editor. Can be used to create and modify library modules and data files interactively from a workstation, and to copy and concatenate files. For all levels of users.                                    |               |       |
| This revision reformats the manual and includes some minor technical changes.                                                                                                    |               |       |
| IBERPAC PUBLIC DATA NETWORK SUPPORT Software Specification Sheet                                                                                                    | 1221554       | 2     |
| IBM EMULATOR                                                                                                    | 1221541       | 2     |
| Software Specification Sheet                                                                                                    |               |       |
| IBM 3270 REMOTE TERMINAL HANDLER                                                                                                    | 1221540       | 2     |
| Software Specification Sheet                                                                                                    |               |       |
| ICAM (See also Integrated Communications Access Method)                                                                                                    |               |       |
| ICAM TERMINAL SUPPORT FACILITY                                                                                                    | 1221542       | 2     |
| Software Specification Sheet                                                                                                    |               |       |
| IMS (See also Information Management System)                                                                                                    |               |       |
| IMS - MULTITHREAD                                                                                                    | 1221519       | 4     |
| Software Specification Sheet                                                                                                    |               |       |
| IMS-DDP TRANSACTION FACILITY (MULTITHREAD) Software Specification Sheet                                                                                                    | 1221518       | 4     |
|                                                                                                    |               |       |

| Title and Description                                                                                                    | Doc. No.     | Pages |
|----------------------------------------------------------------------------------------------------|--------------|-------|
| IMS/DMS INTERFACE                                                                                                    | UP-8748 R2   | 134   |
| Programming Guide                                                                                                    |              |       |
| Describes how an applications programmer can use IMS to access DMS files. Includes IMS/DMS preparation, start-up, and shutdown; transaction processing; writing DML/COBOL action programs, using defined record management to access DMS files; and file recovery. Contains a complete example. |              |       |
| UPDATE PACKAGE A                                                                                                    | UP-8748 R2-A | 10    |
| This update provides an index.                                                                                                    |              |       |
| UPDATE PACKAGE B                                                                                                    | UP-8748 R2-B | 36    |
| This update deletes material that pertains to single-thread IMS, which is no longer supported.                                                                                                    |              |       |
| INDEPENDENT SORT/MERGE Programming Guide                                                                                                    | UP-8819 R3   | 171   |
| A guide for the experienced programmer. Describes the structure of the independent sort/merge utility, the statements the programmer uses to create sort specifications, and information on running the sort/merge utility.                                                                     |              |       |
| UPDATE PACKAGE A                                                                                                    | UP-8819 R3-A | 8     |
| This update contains minor technical corrections.                                                                                                    |              |       |
| UPDATE PACKAGE B                                                                                                    | UP-8819 R3-B | 18    |
| This update adds data capacity and access speed information for the 9493H disk subsystem. It also adds a description of the disk work file space expansion enhancement.                                                                                                    |              |       |
| INFORMATION MANAGEMENT SYSTEM (See also IMS)                                                                                                    |              |       |
| INFORMATION MANAGEMENT SYSTEM (IMS) Operations Guide                                                                                                    | UP-12027 R1  | 134   |
| Describes how terminal operators enter and receive messages at terminals. Also                                                                                                    |              |       |

includes standard terminal commands, master terminal commands, transaction codes,

error messages, and IMS administrator information.

| Title and Description                                                                                                    | Doc. No.     | Pages |
|----------------------------------------------------------------------------------------------------|--------------|-------|
| INFORMATION MANAGEMENT SYSTEM (IMS) Technical Overview                                                                                                    | UP-9205 R1   | 213   |
| Provides a general description of IMS and its features for an applications programmer. Covers: general overview; IMS environment; action programming; generating IMS; starting and ending IMS sessions; file handling; IMS and DDP; IMS access of DMS files; batch processing of transactions; defined record management; UNIQUE; and various utilities such as continuous output, output-for-input, snapshot dump, and downline loading.                                                                                           |              |       |
| UPDATE PACKAGE A                                                                                                    | UP-9205 R1-A | 11 -  |
| This update deletes Section 14, which describes the security feature. This feature is no longer supported.                                                                                                    |              |       |
| INFORMATION MANAGEMENT SYSTEM (IMS) ACTION PROGRAMS IN RPG II Programming Guide                                                                                                    | UP-9206      | 289   |
| Describes how an applications programmer writes IMS action programs in RPG II.  Covers: general rules for coding RPG II action programs; assessing RPG II/IMS interface areas; handling input messages; creating and sending output messages; using internal subroutines; using screen format services; multiple output; output-for-input; continuous output; output with message switching; operating in a DDP environment; compiling, linking, & storing programs; debugging action programs; error codes; & coding restrictions. |              |       |
| UPDATE PACKAGE A                                                                                                    | UP-9206-A    | 8     |
| Provides guidelines for defining local workstation program information block/buffer size.                                                                                                    |              |       |
| UPDATE PACKAGE B                                                                                                    | UP-9206-B    | 16    |
| Expands the description of CALL SEND for output-for-input queueing and documents a restriction in using a screen bypass device.                                                                                                    |              |       |
| UPDATE PACKAGE C                                                                                                    | UP-9206-C    | 35    |
| Includes for OS/3 Release 9.0 an expanded description for configuring the work area when using screen format services and for using multikey MIRAM files.                                                                                                    |              |       |
| UPDATE PACKAGE D                                                                                                    | UP-9206-D    | 69    |
| Describes for OS/3 Release 11.0 how to define, use, and release the transaction buffer area in an RPG II program, and how to use auxiliary-device-id fields to clear ICAM output message queues. Includes new cover, title page, and disclaimer to reflect the Unisys corporate identity.                                                                                                    |              |       |

| Title and Description                                                                                                    | Doc. No.     | Pages |
|----------------------------------------------------------------------------------------------------|--------------|-------|
| INFORMATION MANAGEMENT SYSTEM (IMS) COBOL/ASSEMBLER ACTION PROGRAMS                                                                                                    | UP-9207 R2   | 625   |
| Programming Guide                                                                                                    |              |       |
| Describes how an applications programmer can write IMS action programs in COBOL and BAL. Covers: interface with IMS; handling input messages; processing data files; generating and sending output messages; using screen format services; calling subprograms; operating in a DDP environment; various utilities such as downline loading and line disconnect; how to compile, link, and store action programs; error diagnostics; how to debug action programs; how to acquire and release transaction buffers; and how a new feature allows an IMS action program to clear ICAM queues. |              |       |
| UPDATE PACKAGE A                                                                                                    | UP-9207 R2-A | 25    |
| This update contains minor technical corrections.                                                                                                    |              |       |
| INFORMATION MANAGEMENT SYSTEM (IMS) DATA DEFINITION AND UNIQUE Operating Guide                                                                                                    | UP-9209 R1   | 238   |
| Describes how the applications programmer uses defined record management and UNIQUE to create and access new data files from existing data files. Covers: defined file structure; how to write data definitions; the data definition processor; reserved words; error diagnostics; and the UNIQUE commands.                                                                                                    |              |       |
| INFORMATION MANAGEMENT SYSTEM (IMS), SYSTEM SUPPORT FUNCTIONS Programming Guide                                                                                                    | UP-11907 R1  | 372   |
| Describes, for the site administrator, how to configure and generate IMS.                                                                                                    |              |       |

Covers: system generation considerations; generating the integrated communications access method (ICAM) symbiont; preparation for and configuration of IMS; initiating and terminating IMS; and data file recovery.

| Title and Description                                                                                                    | Doc. No.      | Pages |
|----------------------------------------------------------------------------------------------------|---------------|-------|
| INSTALLATION VERIFICATION PROCEDURES (IVP)                                                                                                    | 7004 5232-000 | 206   |
| Operating Guide                                                                                                    |               |       |
| Describes the procedures used by the system administrator to verify that OS/3 software products are properly installed and ready for use. Each procedure lists the execution requirements, operating instructions, expected verification status, and error handling techniques for installation verification. These procedures are run at the conclusion of software installation or whenever a new software product is installed.                                                     |               |       |
| This revision reflects support of Release 14.0 and the model 50.                                                                                                    |               |       |
| INTEGRATED COMMUNICATIONS ACCESS METHOD                                                                                                    |               |       |
| (See also ICAM and MODELS for model-specific ICAM manuals)                                                                                                    |               |       |
| INTEGRATED COMMUNICATIONS ACCESS METHOD (ICAM) Technical Overview                                                                                                    | 7004 4540-000 | 274   |
| Provides an overview of ICAM for the applications programmer. Also of interest to site administrators planning communications systems. Covers: structure and capabilities of ICAM; line and terminal support; buffers and queues; message processing procedure specifications (MPPS); global networks; reporting and journaling facilities; coding conventions; and a listing of all ICAM statements and macroinstructions cross-referenced to the manual in which they are described. |               |       |
| This revision includes expanded coverage for DCPs and information on additional ICAM trace facility (ITF) features.                                                                                                    |               |       |
| INTEGRATED COMMUNICATIONS ACCESS METHOD (ICAM), COMMUNICATIONS PHYSICAL INTERFACE (CPI) Programming Guide                                                                                                    | UP-9746       | 142   |
| Describes how an experienced communications applications programmer uses the ICAM communications physical interface to write a communications program at the physical level. Discusses loading the communications adapter, chaining control packets, obtaining diagnostics and CPIOCS trace tables, reading communications adapter words and tables, using automatic input buffering, and summarizes SLCA features.                                                                    |               |       |
| UPDATE PACKAGE A                                                                                                    | UP-9746-A     | 6     |

Includes, for OS/3 Release 11.0, a new cover, title page, and disclaimer to associate this document with the Unisys corporate identity. Content remains unchanged.

| Title and Description                                                                                                    | Doc. No.     | Pages |
|----------------------------------------------------------------------------------------------------|--------------|-------|
| INTEGRATED COMMUNICATIONS ACCESS METHOD (ICAM), DIRECT DATA INTERFACE (DDI)                                                                                                    | UP-8549 R4   | 176   |
| User Guide                                                                                                    |              |       |
| Describes how an experienced applications programmer can write a DDI communications program in basic assembly language (BAL). Covers: the macroinstructions used to code the program; message control table fields; special considerations when using DDI; error conditions; screen control; and remote terminal characteristics.                                                                                                    |              |       |
| UPDATE PACKAGE A                                                                                                    | UP-8549 R4-A | 66    |
| Includes, for OS/3 Release 8.0, a new keyword for the NETREQ macroinstruction and expanded descriptions and corrections for the software prior to release 8.0.                                                                                                    |              |       |
| INTEGRATED COMMUNICATIONS ACCESS METHOD (ICAM), INTERFACING A REMOTE DEVICE HANDLER Programmer Reference                                                                                                    | UP-8424      | 133   |
| Describes how a systems programmer can interface a remote device handler (RDH) for a nonsupported terminal to ICAM. Starts with a description of handler interfaces, then guides reader in changing a design to one that can handle the nonsupported terminals. Covers: common structure; handler conventions; ICAM and handler interfaces; status codes; console messages; a functional description of interactive and batch handlers; considerations for new handlers; common routines; and the ICAM subroutines and macroinstructions used by handlers. |              |       |
| INTEGRATED COMMUNICATIONS ACCESS METHOD (ICAM) REMOTE TERMINAL PROCESSOR (RTP)  Programming Guide                                                                                                    | UP-10047     | 80    |
| Discusses how to generate and use RTP to provide remote job entry capabilities for the OS/3 user to IBM host processors. Discusses: concepts, functions, and structure of RTP; installing, generating, and executing RTP; console commands; communicating with the host; and format and structure of RTP messages.                                                                                                    |              |       |
| UPDATE PACKAGE A                                                                                                    | UP-10047-A   | 78    |
| Documents the following: sample RTP program generation, vertical format buffers generation, RTP program execution, virtual terminal activation, change form or VFB name in the printer spool file (FB), job stream format and transmission, tape control statement (DD), PR#06 message from the printer services routine (PR), and OS/3-IBM host message formats.                                                                                                    |              |       |
| UPDATE PACKAGE B                                                                                                    | UP-10047-B   | 6     |
| Includes for OS/3 Release 11.0 a new cover, title page, and disclaimer to associate this document with the Unisys corporate identity. Content remains unchanged.                                                                                                    |              |       |

| Title and Description                                                                                                    | Doc. No.      | Pages |
|----------------------------------------------------------------------------------------------------|---------------|-------|
| NTEGRATED COMMUNICATIONS ACCESS METHOD (ICAM), STANDARD MCP INTERFACE                                                                                                    | UP-8550 R5    | 328   |
| Programming Guide                                                                                                    |               |       |
| Describes how an application programmer can write a BAL communications program that employs the standard MCP interface. Covers: an overview of the interface; a description of the macroinstructions used to write the programs; the characteristics of the terminals supported by this interface; control packets; error conditions; and work areas. |               |       |
| UPDATE PACKAGE A                                                                                                    | UP-8550 R5-A  | 122   |
| Contains for OS/3 Release 8.0: addition of the GAWAKE parameter list; how to write a dynamic session program; a working example of a dynamic session program; running a dynamic session program via interactive services; and guidelines for using the IBM 3270 emulator.                                                                             |               |       |
| UPDATE PACKAGE B                                                                                                    | UP-8550 R5-B  | 47    |
| Contains for OS/3 Release 8.2: output delivery notice request (ODNR); auxiliary device status codes for UTS 4000 devices; enhancement to ICAM's IBM 3270 Emulator.                                                                                                    |               |       |
| UPDATE PACKAGE C                                                                                                    | UP-8550 R5-C  | 6     |
| Includes for OS/3 Release 11.0 a new cover, title page, and disclaimer to associate this document with the Unisys corporate identity. Content remains unchanged.                                                                                                    |               |       |
| NTEGRATED COMMUNICATIONS ACCESS METHOD (ICAM), UTILITIES  Programming Guide                                                                                                    | 7004 4565-000 | 230   |
| Describes the following ICAM utilities: ICAM device emulation system; remote batch processing; journal utility; COBOL message control system; single-line communications adapter dump, routine; ICAM trace facility; and ICAM edit dump. A description for                                                                                            |               |       |

adapter dump routine; ICAM trace facility; and ICAM edit dump. A description for initiating a job to transcribe TELCON generation to an OS/3 file is also documented.

This revision reflects support of Release 14.0 and the model 50. It includes support for IDES, RBP, and RPG II telecommunications applications on an STDMCP interface in global ICAM networks that include a DCP.

| Title and Description                                                                                                    | Doc. No.      | Pages |
|----------------------------------------------------------------------------------------------------|---------------|-------|
| INTERACTIVE SERVICES                                                                                                    | UP-9972 R2    | 286   |
| Operating Guide                                                                                                    |               |       |
| Describes the procedures used to communicate with OS/3 interactively through a workstation or terminal.                                                                                                    |               |       |
| UPDATE PACKAGE A                                                                                                    | UP-9972 R2-A  | 60    |
| This update documents support for the logo generator (LGEN) command, which lets a user create an alternate workstation logo to be displayed on the workstation screen prior to logon. It also contains minor technical corrections.                                                                                                    |               |       |
| INTERACTIVE SERVICES COMMANDS AND FACILITIES Programming and Operations Quick-Reference Guide                                                                                                    | UP-9973 R1    | 168   |
| Provides a quick reference that includes commands, information on logon, and ICAM sign-on procedures. Summarizes the general editor commands and how to initialize the various interactive facilities, such as the screen format generator. Discusses the interactive services feature to downline load a program to a UTS 40 workstation. |               |       |
| UPDATE PACKAGE A                                                                                                    | UP-9973 R1-A  | 28    |
| This update provides an index and a set of tab breakers. The content of the manual remains unchanged.                                                                                                    |               |       |
| UPDATE PACKAGE B                                                                                                    | UP-9973 R1-B  | 35    |
| For OS/3 Release 13.0, this update documents support for the M9720 disk subsystem.                                                                                                    |               |       |
| JOB CONTROL Programming Guide                                                                                                    | 7004 4623-000 | 334   |
| Describes the OS/3 job control and explains how it is used. Includes detailed explanations of the various statements and procedures.                                                                                                    |               |       |

This revision reflects support of Release 14.0 and the model 50. It also contains a number of technical corrections and additions. These include enhancements to spooling and the addition of a number JPROCS (CCOMP, COBL85, FOR77, and PASCAL).

7004 5919-000 2-21

| Title and Description                                                                                                    | Doc. No.      | Pages |
|----------------------------------------------------------------------------------------------------|---------------|-------|
| JOB CONTROL                                                                                                    | UP-9984 R2    | 258   |
| Programming Reference Manual                                                                                                    |               |       |
| Used for reference. Provides the formats for the OS/3 job control language, statements, and procedures.                                                                                                    |               |       |
| UPDATE PACKAGE A                                                                                                    | UP-9984 R2-A  | 136   |
| This update reflects support of Release 14.0 and the model 50. It also contains a number of technical corrections and additions. These include enhancements to spooling and the addition of a number JPROCS (CCOMP, COBL85, FOR77, and PASCAL).               |               |       |
| (EYPUNCH FORM, GENERAL 11" x 17" (50 SHEETS/PAD)                                                                                                    | UD1-1819      |       |
| LIBRARY OVERVIEW                                                                                                    | 7004 5919-000 | 70    |
| Provides a guide to the available OS/3 documents and documentation aids.  Documents are listed in alphabetic order and numeric order. This revision provides an updated list for OS/3 Release 14.0, which includes support for the System 80 model 50.        |               |       |
| MAPPER 80 FORMS GENERATION AND UTILITIES Programming Guide                                                                                                    | UP-9736 R1    | 168   |
| Describes how to generate report forms and create reports. Also discusses MAPPER 80 utilities and their use, with or without your own code.                                                                                                    |               |       |
| UPDATE PACKAGE A                                                                                                    | UP-9736 R1-A  | 19    |
| Several minor changes; also, the document title has been changed from a user guide to a programming guide to conform to Unisys standards.                                                                                                    |               |       |
| UPDATE PACKAGE B                                                                                                    | UP-9736 R1-B  | 11    |
| This update contains minor technical corrections.                                                                                                    |               |       |
| MAPPER 80 MANUAL FUNCTIONS                                                                                                    | UP-9735 R1    | 196   |
| Programming Guide                                                                                                    |               |       |
| Describes MAPPER 80 manual functions and provides examples of their use. Reports used in the examples are from the self-training data base supplied with the MAPPER 80 system; this allows the user to practice the manual functions while using this manual. |               |       |
| UPDATE PACKAGE A                                                                                                    | UP-9735 R1-A  | 15    |
| Several minor changes; also, the document title has been changed from a user guide to                                                                                                    |               |       |

a programming guide to conform to Unisys standards.

| Title and Description                                                                                                    | Doc. No.     | Pages |
|----------------------------------------------------------------------------------------------------|--------------|-------|
| MAPPER 80 RUN FUNCTIONS                                                                                                    | UP-9734 R1   | 140   |
| Programming Guide                                                                                                    |              |       |
| Describes the MAPPER 80 run functions by providing an overview of what is required for run creation, debugging and registration, and execution. Also explains: conventions and run design considerations, processing reports and results, and workstation operation. |              |       |
| UPDATE PACKAGE A                                                                                                    |              |       |
| Several minor changes; also, the document title has been changed from a user guide to a programming guide to conform to Unisys standards.                                                                                                    | UP-9734 R1-A | 15    |
| MAPPER 80 SYSTEM Software Specification Sheet                                                                                                    | 1221553      | 2     |
| MAPPER 80 SYSTEM Administration and Operations Guide                                                                                                    | UP-9737 R2   | 107   |
| Describes the following features of the MAPPER 80 software: preparation of job control streams; unsolicited operator commands; system messages; MAPPER 80 coordinator functions; software installation and modification; and data base considerations.               |              |       |
| UPDATE PACKAGE A                                                                                                    | UP-9737 R2-A | 15    |
| Several minor changes; also, the document title has been changed from a user guide to an administration and operations guide to conform to Unisys standards.                                                                                                    |              |       |
| UPDATE PACKAGE B                                                                                                    | UP-9737 R2-B | 23    |
| This update includes changes to the MAPDBINT and MAPINT1 job streams. It also explains how to acquire valid DMS depart statistics and includes a new appendix that details the procedures for installing MAPPER 80 Version 3.0.                                      |              |       |
| MENU GENERATOR Software Specification Sheet                                                                                                    | 1221521      | 2     |
| MENU SERVICES                                                                                                    | UP-9317 R1   | 134   |
| Technical Overview                                                                                                    |              |       |
| Describes, to both novice and experienced programmers, the concepts and use of OS/3 menus. Describes how menus can be used with assembly, COBOL, RPG II, and FORTRAN IV programs.                                                                                    |              |       |
| UPDATE PACKAGE A                                                                                                    | UP-9317 R1-A | 6     |
| Includes for OS/3 Release $11.0$ a new cover, title page, and disclaimer to associate this document with the Unisys corporate identity. Content remains unchanged.                                                                                                   |              |       |

| Title and Description                                                                                                    | Doc. No.      | Pages |
|----------------------------------------------------------------------------------------------------|---------------|-------|
| MODEL 7E                                                                                                    | 1225356 R1    | 6     |
| Specification Sheet                                                                                                    |               |       |
| Provides a brief overview of the features and operating characteristics of the System 80 model 7E.                                                                                                    |               |       |
| MODEL 7E CAPABILITIES OVERVIEW                                                                                                    | 7004 1785-000 | 89    |
| Describes the capabilities and features of the System 80 model 7E. It includes information on both the hardware and software components.                                                                                                    |               |       |
| MODEL 7E CENTRAL EQUIPMENT COMPLEX Operating Guide                                                                                                    | 7002 3825-000 | 116   |
| Provides information required to operate the model 7E central equipment complex and associated peripherals. The guide provides information on operator controls and indicators, powering on/off the system, fault conditions and recovery actions, tape drive operating procedures, and operator-performed maintenance procedures. |               |       |
| MODEL 7E CENTRAL EQUIPMENT COMPLEX Programming Reference Manual                                                                                                    | 7002 3817-000 | 206   |
| Provides hardware design, operations, and programming information for components of the System 80 model 7E central equipment complex.                                                                                                    |               |       |
| UPDATE PACKAGE 1                                                                                                    | 7002 3817-010 | 15    |
| This update provides an index.                                                                                                    |               |       |
| MODEL 7E CONFIGURATOR                                                                                                    | 1225355       | 55    |
| Provides the information necessary to properly configure and order a model 7E system. Includes information on hardware and software components.                                                                                                    |               |       |
| MODEL 7E HARDWARE AND SOFTWARE Programming Quick-Reference Guide                                                                                                    | 7002 3833-000 | 179   |
| Provides basic programming information related to both the hardware and the operating system for the System 80 model 7E. The information, which is presented in summary form, includes programming formats, the OS/3 instruction repertoire, and peripheral device sense data.                                                     |               |       |
| MODEL 7E OS/3 INSTALLATION GUIDE                                                                                                    | 7002 3858-100 | 223   |
| Provides the system administrator with information and procedures necessary to install,                                                                                                    |               |       |

tailor, and maintain OS/3 on a System 80 model 7E.

| Title and Description                                                                                                    | Doc. No.      | Pages |
|----------------------------------------------------------------------------------------------------|---------------|-------|
| MODEL 7E INTEGRATED COMMUNICATIONS ACCESS METHOD (ICAM) Operations Guide                                                                                                    | 7002 3908-000 | 327   |
| This guide is one of a series to guide you in programming and using ICAM with OS/3 on a model 7E. It describes how to define an ICAM network, create a communications symbiont, and how to start up ICAM terminals.                                                                                                    |               |       |
| MODEL 7E OPERATIONS  Quick-Reference Guide                                                                                                    | 7002 3882-000 | 157   |
| Provides a quick-reference guide for system administrators, operators, and programmers that summarizes the OS/3 procedures and commands for the System 80 model 7E.                                                                                                    |               |       |
| MODEL 7E OPERATIONS GUIDE                                                                                                    | 7002 3866-100 | 324   |
| Instructs and guides the system operator who has a basic knowledge of operations, but who may not be familiar with Unisys systems. It describes the hardware configuration of the System 80 model 7E and presents procedures for initializing the system. It also covers all commands and procedures used within the OS/3 environment.                                                                              |               |       |
| MODEL 7E SOFTWARE TRANSITION Specification Sheet                                                                                                    | 7003 4376-000 | 6     |
| Provides a brief overview of the transition process to a System 80 model 7E.                                                                                                    |               |       |
| MODEL 7E SYSTEM CONSOLE Operating Guide                                                                                                    | 7004 1777-000 | 56    |
| This guide introduces the System 80 model 7E system console and related windows and full-screen applications. It also defines basic operating procedures performed from the system console.                                                                                                    |               |       |
| MODEL 7E TRANSITION GUIDE                                                                                                    | 7002 3874-000 | 96    |
| Describes the process of moving to a System 80 model 7E from a Series 90 or other model System 80. It provides an overview of the transition process and highlights the major steps involved. In particular, the following transitions are discussed: SYSGEN, ICAM networks, IMS systems, DMS, screen formats, BEM EDT, procedures, data files, converting source programs, and descriptions of band printers used. |               |       |
| UPDATE PACKAGE 1                                                                                                    |               |       |
| This update contains information for converting to the Transaction Platform System (TPS).                                                                                                    | 7002 3874-010 | 11    |

| Title and Description                                                                                                    | Doc. No.     | Pages |
|----------------------------------------------------------------------------------------------------|--------------|-------|
| MODELS 8/10/20 CUSTOMER SETUP PERIPHERALS Installation Guide                                                                                                    | UP-9644 R2   | 59    |
| Describes how to unpack, install, and verify the System 80 models 8, 10, and 20 customer setup (CSU) equipment.                                                                                                    |              |       |
| MODELS 8/10/20 CUSTOMER SETUP PERIPHERALS Planning Guide                                                                                                    | UP-9637 R2   | 71    |
| Contains information on planning a site for the System 80 models 8, 10, and 20 customer setup (CSU) peripherals.                                                                                                    |              |       |
| MODELS 8-20 HARDWARE AND SOFTWARE  Quick-Reference Guide                                                                                                    | UP-8868 R3   | 391   |
| A quick-reference manual intended for use by the experienced programmer when detecting hardware errors and performing dump analysis. Summarizes machine instructions, supervisor related information, physical input/output control system (PIOCS) information, and I/O sense data byte definitions.                          |              |       |
| UPDATE PACKAGE A                                                                                                    | UP-8868 R3-A | 43    |
| For OS/3 Release 13.0, reflects support of the M9720 disk subsystem.                                                                                                    |              |       |
| UPDATE PACKAGE B                                                                                                    | UP-8868 R3-B | 8     |
| This update contains minor technical corrections.                                                                                                    |              |       |
| MODELS 8-20 OS/3 INSTALLATION GUIDE                                                                                                    | UP-8839 R8   | 289   |
| Provides the system administrator with information and procedures necessary to install, tailor, and maintain OS/3 software in a System 80 models 8/10/15/20 environment.                                                                                                    |              |       |
| UPDATE PACKAGE A                                                                                                    | UP-8839 R8-A | 22    |
| This update contains a number of technical corrections and additions.                                                                                                    |              |       |
| MODELS 8-20 INTEGRATED COMMUNICATIONS ACCESS METHOD (ICAM) Operations Guide                                                                                                    | UP-9745 R3   | 437   |
| Describes how an applications programmer creates the ICAM symbiont that supports communications on a System 80 models 8/10/15/20. The manual explains the ICAM interfaces and types of networks; how to prepare a network definition; the macroinstructions used to create networks; and how to generate, load, and run ICAM. |              |       |
| UPDATE PACKAGE A                                                                                                    | UP-9745 R3-A | 14    |
| This update clarifies the relationship between the EXPFACT and the BPOOLEXP specifications. It also identifies the default value for the 3277 specification defined by                                                                                                    |              |       |

the TERM macro.

| Title and Description                                                                                                    | Doc. No.     | Pages |
|----------------------------------------------------------------------------------------------------|--------------|-------|
| MODELS 8-20 OS/3 OPERATIONS                                                                                                    | UP-9985 R1   | 171   |
| Quick-Reference Guide                                                                                                    |              |       |
| Provides a quick-reference guide for system administrators, operators, and programmers that summarizes the OS/3 procedures and commands for the System 80 models 8/10/15/20.                                                                                                    |              |       |
| UPDATE PACKAGE A                                                                                                    | UP-9985 R1-A | 14    |
| This update provides an index and its tab breaker. The content of the manual remains unchanged.                                                                                                    |              |       |
| UPDATE PACKAGE B                                                                                                    | UP-9985 R1-B | 51    |
| This update documents the changes and additions for OS/3 Release 13.0. Additions are: the CJ and the SET VC commands. The PAUSE, STOP, SET AL, STATUS commands were enhanced. Changes were made to the job control commands, ICAM messages, and interactive services commands.                                                                    |              |       |
| MODELS 8-20 OS/3 OPERATIONS GUIDE                                                                                                    | UP-8859 R5   | 301   |
| Instructs and guides the system operator who has a basic knowledge of operations, but who may not be familiar with Unisys systems. It describes the hardware configuration of each of the System 80 models 8-20 and presents procedures for initializing the system. It also covers all commands and procedures used within the OS/3 environment. |              |       |
| UPDATE PACKAGE A                                                                                                    | UP-8859 R5-A | 30    |
| This update provides an index and a set of tab breakers. The content of the guide remains unchanged.                                                                                                    |              |       |
| UPDATE PACKAGE B                                                                                                    | UP-8859 R5-B | 98    |
| This update for OS/3 Release 13.0 incorporates the following: changes to the CJ, SET VC, PAUSE, STOP, ST, and VTP commands; changes to ONUERL and ICAM; addition of data for the M9720 disk subsystem.                                                                                                    |              |       |
| UPDATE PACKAGE C                                                                                                    | UP-8859 R5-C | 25    |
|                                                                                                    |              |       |

**7004 5919-000** 2-27

This update documents enhancements to the DELETE and MIX SQ commands and

contains other minor technical corrections.

| Title and Description                                                                                                    | Doc. No.     | Pages |
|----------------------------------------------------------------------------------------------------|--------------|-------|
| MODELS 8/10/15/20 PROCESSOR Programming Reference Manual                                                                                                    | UP-9692 R3   | 247   |
| Provides hardware design, operations, and programming information for components of the processor complex for each of the System 80 models 8, 10, 15, and 20. Includes configurations of peripheral equipment.                                                                                                    |              |       |
| MODELS 8/10/15/20 PROCESSOR AND CENTRAL PERIPHERALS Operating Guide                                                                                                    | UP-9608 R2   | 252   |
| Provides information required to operate the models 8, 10, 15, and 20 processors and the peripheral equipment required for minimum system configuration. Operator control panels are illustrated and described, as well as set-up procedures required to initiate operation of the system and peripheral equipment. |              |       |
| UPDATE PACKAGE A                                                                                                    | UP-9608 R2-A | 22    |
| For OS/3 Release 13.0, provides information for the M9720 disk subsystem.                                                                                                    |              |       |
| MODELS 8/10/15/20 PROCESSOR COMPLEX CONTROLLERS Programming Reference Manual (Volume 1) Controllers of the Selector Channel and Byte Multiplexer                                                                                                    | UP-9607 R3   | 243   |
| Provides information on hardware design, operations, and programming information to assist in programming peripheral subsystems integrated with System 80 models 8, 10, 15, and 20.                                                                                                    |              |       |
| MODELS 8/10/15/20 PROCESSOR COMPLEX CONTROLLERS Programming Reference Manual (Volume 2) Controllers and Communications Channels of the I/O Processor                                                                                                    | UP-9732 R2   | 498   |
| Provides hardware design, operations, and programming information to assist in programming peripheral devices and communications attachments integrated with the System 80 models 8, 10, 15, and 20.                                                                                                    |              |       |
| UPDATE PACKAGE A                                                                                                    | UP-9732 R2-A | 9     |
| Reflects support of the distributed communications processors (DCPs) and provides minor technical corrections.                                                                                                    |              |       |
| MODELS 10-20 CAPABILITIES OVERVIEW                                                                                                    | UP-12443 R3  | 116   |
| Describes the hardware and software of the System 80 models 10-20 data processing systems. Includes information on the following: LINC II and MAPPER system fourth generation languages, COBOL 85 and C, and the 9246-25 printer and the M9720 disk subsystem.                                                      |              |       |

| Title and Description                                                                                                    | Doc. No.      | Pages |
|----------------------------------------------------------------------------------------------------|---------------|-------|
| MODELS 10/15/20 MIGRATION GUIDE                                                                                                    | UP-12649 R1   | 87    |
| Describes how to migrate from a Series 90 (90/25, 90/30, 90/30B, and 90/40) or System 80 (models 3-6 and 8) to a System 80 models 10/15/20. Discusses system generation, data management, language products, ICAM, and data base products.                                                                                                    |               |       |
| MODEL 50 Specification Sheet                                                                                                    | 7004 4284-000 | 4     |
| Provides a brief overview of the features and operating characteristics of the System 80 model 50.                                                                                                    |               |       |
| MODEL 50 BASIC OPERATIONS GUIDE                                                                                                    | 7004 1934-000 | 160   |
| Provides the basic information needed to operate the System 80 model 50. It contains the formats for all commonly used commands and abbreviated descriptions for the commonly used system operating procedures.                                                                                                    |               |       |
| MODEL 50 CAPABILITIES OVERVIEW                                                                                                    | 7004 1827-000 | 74    |
| Describes the capabilities and features of the System 80 model 50. It includes information on both the hardware and software components.                                                                                                    |               |       |
| MODEL 50 CENTRAL EQUIPMENT COMPLEX Programming Reference Manual                                                                                                    | 7004 1843-000 | 174   |
| Provides detailed programming reference material on the components of the central equipment complex: the basic processing unit, input/output subsystem, system control processor, and the main memory unit. It includes basic descriptions of these components and specific information on topics such as operations control, machine check control, and the input/output status tabler. |               |       |
| MODEL 50 CONFIGURATOR                                                                                                    | 7004 1959-000 | 32    |
| Provides the information necessary to properly configure and order a model 50 system. Includes information on hardware and software components.                                                                                                    |               |       |
| MODEL 50 DETAILED OPERATIONS GUIDE                                                                                                    | 7004 1942-000 | 265   |
| Provides the information needed to operate the System 80 model 50. This guide                                                                                                    |               | •     |

Provides the information needed to operate the System 80 model 50. This guide presents a detailed description of the model 50 operating environment and procedures.

| Title and Description                                                                                                    | Doc. No.      | Pages |
|----------------------------------------------------------------------------------------------------|---------------|-------|
| MODEL 50 HARDWARE AND SOFTWARE                                                                                                    | 7004 1868-000 | 216   |
| Programming Quick-Reference Guide                                                                                                    |               |       |
| Provides a summary of detailed programming reference material related to both the hardware and operating system of the model 50. It includes the machine code instruction set and sense data for the supported peripherals.                                                                                                    |               |       |
| MODEL 50 INTEGRATED COMMUNICATIONS ACCESS METHOD (ICAM) Operations Guide                                                                                                    | 7004 1967-000 | 180   |
| This guide is one of a series to guide you in programming and using ICAM with OS/3 on a model 50. It describes how to define an ICAM network, create and load a communications symbiont, and start sessions from terminals. Reference information is also provided for a Telcon network definition, which must be compatible with the ICAM network definition. |               |       |
| MODEL 50 OS/3 INSTALLATION GUIDE                                                                                                    | 7004 1892-000 | 184   |
| Provides the information and procedures necessary to install, generate, and maintain OS/3 software on the System 80 model 50.                                                                                                    |               |       |
| #9720 SUPPORT FOR SYSTEM 80 MODEL 8 Software Specification Sheet                                                                                                    | 7004 5265-000 | 2     |
| Provides a brief overview of the features and operating characteristics of the M9720 disk subsystem on the System 80 model 8. Includes information on software requirements.                                                                                                    |               |       |
| INE THOUSAND REMOTE (NTR) Software Specification Sheet                                                                                                    | 1221539       | 4     |
| ORDIC PUBLIC DATA NETWORK (PDN) SUPPORT Software Specification Sheet                                                                                                    | UP-9265.48 R1 | 4     |
| TTR UTILITY Programming Guide                                                                                                    | UP-9502 R3    | 118   |

Describes the NTR utility, which permits a System 80 system to operate as a remote job

entry/batch terminal to a Series 1100 system via ICAM.

| Title and Description                                                                                                    | Doc. No.      | Pages |
|----------------------------------------------------------------------------------------------------|---------------|-------|
| ON-LINE EXTRACT                                                                                                    | UP-10990 R1   | 2     |
| Software Specification Sheet                                                                                                    |               |       |
| ONLINE DIAGNOSTICS AND MAINTENANCE                                                                                                    | 1221522       | 4     |
| Software Specification Sheet                                                                                                    |               |       |
| OPERATING SYSTEM/3 (OS/3) RELEASE 14.0                                                                                                    | 7004 1991-000 |       |
| Software Release Announcement                                                                                                    |               |       |
| Announces the availability of the OS/3 Release 14.0 and describes the release enhancements. It also contains information on hardware and software support. Includes guidelines and restrictions.   |               |       |
| OS/3 MAPPER 5 FILE TRANSFER                                                                                                    | 1221547       | 2     |
| Software Specification Sheet                                                                                                    |               |       |
| OS/3 MAPPER 5 HANDLER                                                                                                    | 1221555       | 2     |
| Software Specification Sheet                                                                                                    |               |       |
| OS/3-MAPPER 5 SYSTEM CONNECTIVITY Operating Guide                                                                                                    | UP-12407      | 56    |
| Describes how the MAPPER 5 file transfer facility (MP5FTP) and the MAPPER 5 remote device handler (MAP5RDH) work together to permit users to transfer files between the OS/3 and MAPPER 5 systems. |               |       |
| UPDATE PACKAGE A                                                                                                    | UP-12407-A    | 3     |
| This update contains minor technical corrections.                                                                                                    |               |       |

| Title and Description                                                                                                    | Doc. No.      | Pages |
|----------------------------------------------------------------------------------------------------|---------------|-------|
| OS/3 ON-LINE DISK (OLDISK)                                                                                                    | 1221549       | 2     |
| Software Specification Sheet                                                                                                    | 122013        | -     |
| OS/3 ON-LINE TRANSFER (OLTRAN)                                                                                                    | 1221548       | 2     |
| Software Specification Sheet                                                                                                    |               |       |
| OS/3 - PC CONNECTIVITY                                                                                                    | 7005 3442-000 | 30    |
| Operating Guide                                                                                                    |               |       |
| Provides step-by-step instructions for a novice user to install, connect, and use a PC with OS/3. This revision reflects support for Release 14.0 and the model 50.                               |               |       |
| OS/3 TO UNIX O/S CONNECTIVITY                                                                                                    | 1221550       | 2     |
| Software Specification Sheet                                                                                                    |               | _     |
| OS/3 TO UNIX CONNECTIVITY                                                                                                    | 7005 3434-000 | 34    |
| Operating Guide                                                                                                    |               | 34    |
| Provides step-by-step instructions for the novice user to install, connect, and use the System 80 in an OS/3 - UNIX environment. This revision reflects support of Release 14.0 and the model 50. |               |       |
| OS/3 TO UNIX O/S FILE TRANSFER                                                                                                    | 1221551       | 4     |
| Software Specification Sheet                                                                                                    |               | -     |
| PASCAL                                                                                                    | UP-14178      | 200   |
| Programming Reference Manual                                                                                                    | G 14170       | 200   |
| For the experienced Pascal programming language programmer. Provides a description                                                                                                    |               |       |
| of the Pascal definitions, expressions, statements, procedures, and functions. Also includes information for compiling and executing programs and handling errors.                                |               |       |
| PASCAL                                                                                                    | 1221531       | 2     |
| Software Specification Sheet                                                                                                    |               | L     |
| PC FILE TRANSFER UTILITY (PCTRAN)                                                                                                    | 1221552       | •     |
| Software Specification Sheet                                                                                                    | 1221992       | 2     |

| Title and Description                                                                                                    | Doc. No.      | Pages |
|----------------------------------------------------------------------------------------------------|---------------|-------|
| PC ON-LINE SOFTWARE                                                                                                    | UP-12406      | 85    |
| Guide to On-Line Disk for the OS/3 User                                                                                               |               |       |
| Provides an overview of on-line disk and describes procedures for using OS/3 files as diskettes or hard disks transparent to the PC.  |               |       |
| PC ON-LINE SOFTWARE                                                                                                    | UP-12031      | 62    |
| Guide to On-Line Extract for the OS/3 User                                                                                            |               |       |
| Describes for the PC user how to extract data from MAPPER 5 System reports in OS/3 pass-through mode.                                 |               |       |
| PC ON-LINE SOFTWARE                                                                                                    | UP-11954      | 60    |
| Guide to On-Line Transfer for the OS/3 User                                                                                           |               |       |
| Provides an overview of on-line transfer (OLTRAN) and describes procedures for transferring ASCII files between a Unisys PC and OS/3. |               |       |
| PRESENTATION FOLDER                                                                                                    | UD1-572       |       |
| PRINTER, HIGH SPEED, FORMAT SHEET 11" x 16" (50 SHEETS/PAD)                                                                           | UD1-1108      |       |
| PSS PUBLIC DATA NETWORK (PDN) SUPPORT (UNITED KINGDOM) Software Specification Sheet                                                   | 1221544       | 2     |
| REMOTE TERMINAL PROCESSING (RTP) SUPPORT Software Specification Sheet                                                                 | 1221545       | 2     |
| REPORT PROGRAM GENERATOR PRINTER FORMAT CHART<br>R. 3-70 8-1/2" x 11" (50 SHEETS/PAD)                                                 | UD1-1628      |       |
| REPORT PROGRAM GENERATOR II (RPG II) Programming Reference Manual                                                                     | 7004 4482-000 | 298   |

A quick reference for applications programmers familiar with OS/3 RPG II. Covers: specifications forms; indicators; automatic services for printed reports; collating and file translation; subroutines; IMS action programs; program execution; auto report; compilation time; and auto report error messages.

This revision includes a number of new operations added to the RPG II calculation specifications and two new special field names (\*IN and \*INxx) which allow references to RPG II indicators. It also incorporates the existing update packages.

| Title and Description                                                                                                    | Doc. No.   | Pages |
|----------------------------------------------------------------------------------------------------|------------|-------|
| REPORT PROGRAM GENERATOR II (RPG II) Programming Guide                                                                                                    | UP-8067 R7 | 910   |
| Describes RPG II and its effective use for the novice applications programmers and experienced applications programmers not familiar with Unisys systems. Discusses general concepts and program logic, file organization, record and data formats, RPG II specifications forms, telecommunications, and how to compile, link, and execute a user program. |            |       |
| REPORT PROGRAM GENERATOR II (RPG II) Reference Card                                                                                                    | UP-8253 R5 | 1     |
| Summarizes the RPG II specification formats; indicator definitions, use, and settings; calculation operations; and error messages. Pocket-sized.                                                                                                    |            |       |
| REPORT PROGRAM GENERATOR II CALCULATION SPECIFICATION FORM 11" x 16" (50 SHEETS/PAD)                                                                                                    | UD1-1167   |       |
| REPORT PROGRAM GENERATOR II CONTROL CARD AND FILE SPECIFICATION FORM 11" x 16" (50 SHEETS/PAD)                                                                                                    | UD1-1166   |       |
| REPORT PROGRAM GENERATOR II FILE EXTENSION AND LINE CONTROL SPECIFICATION FORM 11" x 16" (50 SHEETS/PAD)                                                                                                    | UD1-1170   |       |
| REPORT PROGRAM GENERATOR II (RPG II) GROUP Software Specification Sheet                                                                                                    | 1221523    | 4     |
| REPORT PROGRAM GENERATOR II INPUT FORMAT SPECIFICATION FORM 11" x 16" (50 SHEETS/PAD)                                                                                                    | UD1-1164   |       |
| REPORT PROGRAM GENERATOR II OUTPUT FORMAT SPECIFICATION FORM 11" x 16" (50 SHEETS/PAD)                                                                                                    | UD1-1165   |       |
| REPORT PROGRAM GENERATOR II TELECOMMUNICATIONS SPECIFICATION FORM 11" x 16" (50 SHEETS/PAD)                                                                                                    | UD1-1171   |       |
| REPORT PROGRAM GENERATOR II (RPG II) EDITOR Operations Guide                                                                                                    | UP-9981    | 96    |
| Describes how the RPG II programmer can use the RPG II editor to create and maintain RPG II source programs interactively from a workstation. Also lists the general editor commands available through the RPG II editor and describes how to use the general editor to store and compile the finished program.                                            |            |       |
| UPDATE PACKAGE A                                                                                                    | UP-9981-A  | 6     |
| Includes for OS/3 Release 11.0 a new cover, title page, and disclaimer to associate this document with the Unisys corporate identity. Content remains unchanged.                                                                                                    |            |       |

| Title and Description                                                                                                    | Doc. No.      | Pages |
|----------------------------------------------------------------------------------------------------|---------------|-------|
| RESOURCE MANAGEMENT FACILITY                                                                                                    | 1221529       | 2     |
| Software Specification Sheet                                                                                                    |               |       |
| SCREEN FORMAT SERVICES                                                                                                    | UP-9977 R2    | 230   |
| Technical Overview                                                                                                    |               |       |
| Describes how programmers can use screen format services to create and maintain formatted screen displays for use with their application programs. Discusses the use of screen formats with COBOL, RPG II, FORTRAN IV, or assembler programs.                                                                                 |               |       |
| This revision contains a number of minor technical corrections. It also documents how to use the screen format generator to generate a COBOL copy module.                                                                                                    |               |       |
| SECURITY MAINTENANCE UTILITY Operations Guide                                                                                                    | UP-12028 R1   | 73    |
| Describes for the system administrator how to enforce system security by controlling access to the system's interactive facilities.                                                                                                    |               |       |
| UPDATE PACKAGE A                                                                                                    | UP-12028 R1-A | 13    |
| This update contains minor technical corrections.                                                                                                    |               |       |
| SOFTWARE RELEASE ANNOUNCEMENT (See OPERATING SYSTEM/3)                                                                                                    |               |       |
| SORT/MERGE (See also INDEPENDENT SORT/MERGE)                                                                                                    |               |       |
| SORT/MERGE                                                                                                    | 1221525       | 2     |
| Software Specification Sheet                                                                                                    |               |       |
| SORT/MERGE MACROINSTRUCTIONS                                                                                                    | UP-9072 R2    | 192   |
| Programming Guide                                                                                                    |               |       |
| Describes, for the assembly language programmer, the macroinstructions provided for sorting and merging files as part of an assembler program. This provides greater control over the sort/merge process than other available sort/merge facilities and includes two specialized features: tag sorts and merge-only routines. |               |       |
| UPDATE PACKAGE A                                                                                                    | UP-9072 R2-A  | 10    |
| This update contains minor technical corrections.                                                                                                    |               |       |
| UPDATE PACKAGE B                                                                                                    | UP-9072 R2-B  | 20    |
| This update adds data capacity and access speed information for the 9493H disk subsystem. It also adds a description of the disk work file space expansion enhancement.                                                                                                    |               |       |

| Title and Description                                                                                                    | Doc. No.      | Pages |
|----------------------------------------------------------------------------------------------------|---------------|-------|
| SORT3                                                                                                    | UP-8836 R3    | 115   |
| Programming Guide                                                                                                    |               |       |
| Describes the use of the SORT3 program, compatible with sort programs available with IBM System/3, System/32, and System/34. Describes the statements needed to create sort specifications and how to run SORT3.                                                                                                    |               |       |
| UPDATE PACKAGE A                                                                                                    | UP-8836 R3-A  | 8     |
| This update contains minor technical corrections.                                                                                                    |               |       |
| UPDATE PACKAGE B                                                                                                    | UP-8836 R3-B  | 20    |
| This update adds data capacity and access speed information for the 9493H disk subsystem. It also adds a description of the disk work file space expansion enhancement.                                                                                                    |               |       |
| ORT3                                                                                                    | 1221526       | 2     |
| Software Specification Sheet                                                                                                    |               |       |
| POOLING AND JOB ACCOUNTING                                                                                                    | 7004 4581-000 | 268   |
| Operating Guide                                                                                                    | 7007 7001 000 | 200   |
| Describes, for the system administrator, basic spooling concepts, input and output spooling functions, remote spooling capabilities, and general spooling controls. Explains how the spool file is initialized and recovered, and how job accounting reports are produced. Includes the system operator's spooling reference and a spooling summary. |               |       |
| This revision reflects support for Release 14.0. Included is a new SYSGEN parameter (SPOOLMAXREC), new options on the SYSLOG SYSGEN parameter, and enhancements to the DISPLAY ACT and DISPLAY SPL commands.                                                                                                    |               |       |
| UPERVISOR                                                                                                    | UP-8831 R3    | 72    |
| Technical Overview                                                                                                    |               |       |

Provides an overview of the OS/3 supervisor and its functions for OS/3 high-level language programmers and site administrators.

| Title and Description                                                                                                    | Doc. No.  | Pages |
|----------------------------------------------------------------------------------------------------|-----------|-------|
| SUPERVISOR MACROINSTRUCTIONS Operating Guide                                                                                                    | UP-8832   | 255   |
| Describes, for the assembler programmer, the OS/3 supervisor macroinstructions used for program management, file space management, file access, multitasking, and spooling. Describes formats and coding conventions for the macroinstructions, as well as diagnostic and debugging information and examples of macroinstruction use. |           |       |
| UPDATE PACKAGE A                                                                                                    | UP-8832-A | 41    |
| Discusses newly added support of checkpoint files on diskette and magnetic tape available with OS/3 Release 7.1.                                                                                                    |           |       |
| UPDATE PACKAGE B                                                                                                    | UP-8832-B | 42    |
| Documents the following changes for OS/3 Release 8.0: enhancement of the OC STXIT routine; restrictions to the monitor routine; and addition of the soft-patch symbiont to the system debugging aids.                                                                                                    |           |       |
| Also includes minor technical changes to features of supervisor macroinstructions prior to OS/3 Release 8.0.                                                                                                    |           |       |
| UPDATE PACKAGE C                                                                                                    | UP-8832-C | 5     |
| This update provides minor technical corrections.                                                                                                    |           |       |
| UPDATE PACKAGE D                                                                                                    | UP-8832-D | 14    |
| Documents the following macroinstructions: GETLDA and PUTLDA.                                                                                                    |           |       |
| UPDATE PACKAGE E                                                                                                    | UP-8832-E | 13    |
| For OS/3 Release 10.0, documents the I/O TRACE facility, a debugging tool.                                                                                                    |           |       |
| UPDATE PACKAGE F                                                                                                    | UP-8832-F | 6     |
| Includes for OS/3 Release 11.0 a new cover, title page, and disclaimer to associate this document with the Unisys corporate identity. Content remains unchanged.                                                                                                    |           |       |

| Title and Description                                                                                                    | Doc. No.      | Pages |
|----------------------------------------------------------------------------------------------------|---------------|-------|
| SYSTEM ACTIVITY MONITOR                                                                                                    | UP-9983 R1    | 79    |
| Programming Guide                                                                                                    | 01-9303 KI    | 73    |
| Describes, for the system administrator and site manager, the use of the system activity monitor (SAM) when evaluating system performance. Discusses the system activities and events that can be monitored, the statistical information collected, and the types of reports that can be produced from those statistics. Provides sample monitoring sessions and examples of how to use each statistic to analyze and remedy system performance problems. |               |       |
| UPDATE PACKAGE A                                                                                                    | UP-9983 R1-A  | 16    |
| This update provides an index and a set of tab breakers. The content of the manual remains unchanged.                                                                                                    |               |       |
| SYSTEM ACTIVITY MONITOR                                                                                                    | 1221527       | ว     |
| Software Specification Sheet                                                                                                    | 1221327       | 2     |
| SYSTEM CONTROL SOFTWARE, TYPE NUMBER: 6210-XX Software Specification Sheet                                                                                                    | 1221528       | 4     |
| SYSTEM INDEX AND PUBLICATIONS GUIDE                                                                                                    | UP-8874 R3    | 146   |
| Describes the OS/3 library, provides a composite index to enable users to locate a specific term, includes a glossary of terms that have unique meanings with OS/3, and provides a summary of the statement conventions.                                                                                                    |               |       |
| This revision provides extensive additions to the index entries.                                                                                                    |               |       |
| SYSTEM MESSAGES                                                                                                    | 7004 5100 000 |       |
| Reference Manual                                                                                                    | 7004 5190-000 | 900   |
| A quick-reference manual intended for operators and programmers. Informs the operator of job status or tasks to be performed; informs programmer of job status and program errors. Message description composed of the remedial action or response required, as applicable.                                                                                                    |               |       |
| This revision reformats the manual to the larger 8-1/2 by 11-inch size. This has reduced the overall size of the manual, making it easier to use. In addition, new messages reflecting support for Release 14.0 and the model 50 have been added.                                                                                                    |               |       |
| SYSTEM PLATFORM                                                                                                    | 1225354       | 6     |
| Software Specification Sheet                                                                                                    |               | v     |

Provides a brief description of the system platform software (SPS) for the model 7E.

| Title and Description                                                                                                    | Doc. No.      | Pages |
|----------------------------------------------------------------------------------------------------|---------------|-------|
| SYSTEM PLATFORM SOFTWARE FOR SYSTEM 80 MODEL 50                                                                                                    | 7004 4292-000 | 6     |
| Software Specification Sheet                                                                                                    |               |       |
| Provides a brief description of the system platform software (SPS) for the model 50.                                                                                                    |               |       |
| SYSTEM SERVICE PROGRAMS (SSP)                                                                                                    | UP-8841 R5    | 543   |
| Operating Guide                                                                                                    |               |       |
| Describes, for the novice programmer, the use of the system service programs, which are utility programs that support the operation and organization of the operating system and that include the SAT and MIRAM librarians, linkage editor, disk, tape, and diskette prep routines, and various copy routines. |               |       |
| UPDATE PACKAGE A                                                                                                    | UP-8841 R5-A  | 10    |
| This update provides additional information on using DMPRST to dump multiple disk volumes to tape in file mode.                                                                                                    |               |       |
| UPDATE PACKAGE B                                                                                                    | UP-8841 R5-B  | 110   |
| This update modifies disk prep and dump/restore routines to include new peripherals and enhancements supported in Release 14.0. It also documents new software maintenance correction list (SMCLIST) functionality.                                                                                            |               |       |
| SYSTEM SERVICE PROGRAMS (SSP)                                                                                                    | UP-8842 R4    | 197   |
| Programming Reference Manual                                                                                                    |               |       |
| For experienced programmers, provides a quick-reference guide to the system service programs. Includes the SAT and MIRAM librarians, the linkage editor, disk, tape, and diskette preps, and various other utility routines.                                                                                   |               |       |
| UPDATE PACKAGE A                                                                                                    | UP-8842 R4-A  | 12    |
| This update provides an index.                                                                                                    |               |       |
| UPDATE PACKAGE B                                                                                                    | UP-8842 R4-B  | 12    |
| This update provides additional information on using DMPRST to dump multiple disk volumes to tape in file mode.                                                                                                    |               |       |
| UPDATE PACKAGE C                                                                                                    | UP-8842 R4-C  | 52    |
| This update modifies disk prep and dump/restore routines to include new peripherals and enhancements supported in Release 14.0. It also documents new software maintenance correction list (SMCLIST) functionality.                                                                                            |               |       |

| Title and Description                                                                                                    | Doc. No.      | Pages |
|----------------------------------------------------------------------------------------------------|---------------|-------|
| SYSTEM/32, 34 TO OS/3 CONVERSION User Guide                                                                                                    | UP-9318 R1    | 102   |
| Describes the various activities necessary to convert from an IBM System/32 or System/34 data processing system to OS/3. Describes in detail the transcription of source program libraries and data files, discusses the differences in COBOL, FORTRAN, and RPG between the IBM systems and OS/3, and describes the utility programs available to aid the conversion effort. Also provides a general conversion plan, outlining the steps to be taken to facilitate the conversion. |               |       |
| SYSTEM 80 Technical Overview                                                                                                    | 7004 4524-000 | 202   |
| Describes, for the system administrator or programmer unfamiliar with System 80, overall operation and use of System 80 and OS/3 software. Discusses the function of all software products, particularly the relationship of the components, one with another, and in relation to the system as a whole.                                                                                                    |               |       |
| This revision reflects support of Release 14.0 and the model 50. It also provides minor technical corrections.                                                                                                    |               |       |
| SYSTEM 80 TECHNICAL SUPPORT  Overview                                                                                                    | 7002 3916-100 | 26    |
| Describes the Unisys support services available to System 80 users. Topics include: the Unisys Support Center, System Maintenance Services, Documentation Services, and User Associations.                                                                                                    |               |       |
| This revision reflects the support available to Release 14.0 users.                                                                                                    |               |       |
| TECHNICAL QUESTIONS, QUESTION AND ANSWER FORM 8-1/2" x 11" (50 SHEETS/PAD)                                                                                                    | UD1-1195      |       |
| TRANSACTION PLATFORM SYSTEM (TPS) Programming Guide (Volume 1)                                                                                                    | 7002 3981-100 | 362   |
| Provides hardware design, operations, and programming information for end users, applications development programmers, and system analysts. TPS provides information for the development and execution of IMS and TIP/30 action programs, and LINC II, MAPPER, OFIS, CAPIR, and IBM CICS Application Interface Routine.                                                                                                    |               |       |
| TRANSACTION PLATFORM SYSTEM (TPS) Programming Guide (Volume 2)                                                                                                    | 7002 3999-100 | 558   |
| Provides hardware design, operations, and programming information for end users, applications development programmers, and system analysts. TPS provides information for the development and execution of IMS and TIP/30 action programs and LINC II, MAPPER, OFIS, CAPIR, and IBM CICS Application Interface Routine.                                                                                                    |               |       |

| Title and Description                                                            | Doc. No. | Pages |
|----------------------------------------------------------------------------------|----------|-------|
| TRANSACTION PLATFORM SYSTEM Software Specification Sheet                         | 1225353  | 6     |
| TRANSPAC PUBLIC DATA NETWORK (PDN) SUPPORT (FRENCH) Software Specification Sheet | 1221543  | 2     |

| • |   |  |  |   |
|---|---|--|--|---|
|   |   |  |  |   |
|   |   |  |  |   |
|   |   |  |  |   |
|   |   |  |  |   |
|   |   |  |  |   |
|   |   |  |  |   |
|   |   |  |  |   |
|   |   |  |  |   |
|   |   |  |  |   |
|   |   |  |  |   |
|   |   |  |  |   |
|   |   |  |  |   |
|   |   |  |  |   |
|   |   |  |  |   |
|   |   |  |  |   |
|   |   |  |  |   |
|   |   |  |  |   |
|   |   |  |  |   |
|   |   |  |  |   |
|   |   |  |  |   |
|   |   |  |  |   |
|   |   |  |  |   |
|   |   |  |  |   |
|   |   |  |  |   |
|   |   |  |  |   |
|   |   |  |  |   |
|   |   |  |  |   |
|   |   |  |  |   |
|   |   |  |  |   |
|   |   |  |  |   |
|   |   |  |  |   |
|   |   |  |  |   |
|   |   |  |  |   |
|   |   |  |  |   |
|   |   |  |  |   |
|   |   |  |  |   |
|   |   |  |  |   |
|   |   |  |  | • |
|   |   |  |  |   |
|   |   |  |  |   |
|   |   |  |  |   |
|   |   |  |  |   |
|   |   |  |  |   |
|   |   |  |  |   |
|   |   |  |  |   |
|   |   |  |  |   |
|   |   |  |  |   |
|   |   |  |  |   |
|   | • |  |  |   |
|   |   |  |  |   |
|   |   |  |  |   |
|   |   |  |  |   |
|   |   |  |  |   |

## Section 3

# **Numerical Listing**

| Doc. No. | Title and Description                                                                                                  | Pages |
|----------|----------------------------------------------------------------------------------------------------|-------|
| UD1-572  | PRESENTATION FOLDER                                                                                                    |       |
| UD1-723  | FLOWCHART TEMPLATE AND BOOKLET (REV. 3-73)                                                                             |       |
| UD1-787  | FOLDERS: PRINTOUT AND LISTING FOLDER                                                                                   |       |
| UD1-905  | FORMS: COBOL PROGRAMMING FORM 11" x 16" (50 SHEETS/PAD)                                                                |       |
| UD1-1108 | FORMS: PRINTER, HIGH SPEED, FORMAT SHEET 11" x 16 (50 SHEETS/PAD)                                                      |       |
| UD1-1156 | FORMS: FORTRAN PROGRAMMING FORM 8-1/2" x 14" (50 SHEETS/PAD)                                                           |       |
| UD1-1164 | FORMS: REPORT PROGRAM GENERATOR II INPUT FORMAT SPECIFICATION FORM 11" x 16' (50 SHEETS/PAD)                           |       |
| UD1-1165 | FORMS: REPORT PROGRAM GENERATOR II OUTPUT FORMAT SPECIFICATION FORM 11" x 16" (50 SHEETS/PAD)                          |       |
| UD1-1166 | FORMS: REPORT PROGRAM GENERATOR II CONTROL CARD AND FILE SPECIFICATION FORM 11" $\times$ 16" (50 SHEETS/PAD)           |       |
| UD1-1167 | FORMS: REPORT PROGRAM GENERATOR II CALCULATION SPECIFICATION FORM 11" x 16" (50 SHEETS/PAD)                            |       |
| UD1-1170 | FORMS: REPORT PROGRAM GENERATOR II FILE EXTENSION AND LINE CONTROL SPECIFICATION FORM 11" $\times$ 16" (50 SHEETS/PAD) |       |
| UD1-1171 | FORMS: REPORT PROGRAM GENERATOR II TELECOMMUNICATIONS SPECIFICATION FORM 11" $\times$ 16" (50 SHEETS/PAD)              |       |
| UD1-1195 | FORMS: TECHNICAL QUESTIONS, QUESTION AND ANSWER FORM 8-1/2" x 11" (50 SHEETS/PAD)                                      |       |
| UD1-1548 | FORMS: ASSEMBLER CODING FORM, 8-1/2" x 11" (50 SHEETS/PAD)                                                             |       |
| UD1-1628 | FORMS: REPORT PROGRAM GENERATOR PRINTER FORMAT CHART R. 3-70 8-1/2" x 11"(50 SHEETS/PAD)                               |       |

3-1

| Doc. No.     | Title and Description                                                                                    | Pages |
|--------------|----------------------------------------------------------------------------------------------------|-------|
| UD1-1819     | FORMS: KEYPUNCH FORM, GENERAL 11" x 17" (50 SHEETS/PAD)                                                  |       |
| UP-8022 R7   | DATA BASE MANAGEMENT SYSTEM (DMS) DATA DESCRIPTION LANGUAGE Programming Reference Manual                 | 151   |
| UP-8022 R7-A | UPDATE PACKAGE A                                                                                         | 14    |
| UP-8059 R3   | EXTENDED COBOL Programming Reference                                                                     | 300   |
| UP-8059 R3-A | UPDATE PACKAGE A                                                                                         | 24    |
| UP-8059 R3-B | UPDATE PACKAGE B                                                                                         | 12    |
| UP-8059 R3-C | UPDATE PACKAGE C                                                                                         | 8     |
| UP-8067 R7   | REPORT PROGRAM GENERATOR II (RPG II) Programming Guide                                                   | 910   |
| UP-8253 R5   | REPORT PROGRAM GENERATOR II (RPG II) Reference Card                                                      | 1     |
| UP-8424      | INTEGRATED COMMUNICATIONS ACCESS METHOD (ICAM), INTERFACING A REMOTE DEVICE HANDLER Programmer Reference | 133   |
| UP-8549 R4   | INTEGRATED COMMUNICATIONS ACCESS METHOD (ICAM), DIRECT DATA INTERFACE (DDI) User Guide                   | 176   |
| UP-8549 R4-A | UPDATE PACKAGE A                                                                                         | 66    |
| UP-8550 R5   | INTEGRATED COMMUNICATIONS ACCESS METHOD (ICAM), STANDARD MCP INTERFACE Programming Guide                 | 328   |
| UP-8550 R5-A | UPDATE PACKAGE A                                                                                         | 122   |
| UP-8550 R5-B | UPDATE PACKAGE B                                                                                         | 47    |
| UP-8550 R5-C | UPDATE PACKAGE C                                                                                         | 6     |
| UP-8612 R4   | 1974 AMERICAN STANDARD COBOL Programming Quick-Reference Guide                                           | 77    |

| Doc. No.     | Title and Description                              | Pages       |
|--------------|----------------------------------------------------|-------------|
| UP-8748 R2   | IMS/DMS INTERFACE Programming Guide                | 134         |
| UP-8748 R2-A | UPDATE PACKAGE A                                   | 10          |
| UP-8748 R2-B | UPDATE PACKAGE B                                   | 36          |
| UP-8805      | 1974 AMERICAN STANDARD COBOL<br>Technical Overview | 273         |
| UP-8805-A    | UPDATE PACKAGE A                                   | 6           |
| UP-8805-B    | UPDATE PACKAGE B                                   | 7           |
| UP-8805-C    | UPDATE PACKAGE C                                   | 6           |
| UP-8806      | DIALOG SPECIFICATION LANGUAGE Programming Guide    | 234         |
| UP-8806-A    | UPDATE PACKAGE A                                   | 49          |
| UP-8806-B    | UPDATE PACKAGE B                                   | 43          |
| UP-8814      | FORTRAN IV Programming Reference Manual            | 230         |
| UP-8814-A    | UPDATE PACKAGE A                                   | 20          |
| UP-8814-B    | UPDATE PACKAGE B                                   | <b>33</b> . |
| UP-8814-C    | UPDATE PACKAGE C                                   | 6           |
| UP-8814-D    | UPDATE PACKAGE D                                   | 9           |
| UP-8814-E    | UPDATE PACKAGE E                                   | 18          |
| UP-8814-F    | UPDATE PACKAGE F                                   | 6           |
| UP-8815      | FORTRAN IV Quick-Reference Guide                   | 63          |
| UP-8815-A    | UPDATE PACKAGE A                                   | 6           |
| UP-8815-B    | UPDATE PACKAGE B                                   | 6           |

| Doc. No.     | Title and Description                         | Pages |
|--------------|-----------------------------------------------|-------|
| UP-8819 R3   | INDEPENDENT SORT/MERGE Programming Guide      | 171   |
| UP-8819 R3-A | UPDATE PACKAGE A                              | 8     |
| UP-8819 R3-B | UPDATE PACKAGE B                              | 18    |
| UP-8831 R3   | SUPERVISOR Technical Overview                 | 72    |
| UP-8832      | SUPERVISOR MACROINSTRUCTIONS Operating Guide  | 255   |
| UP-8832-A    | UPDATE PACKAGE A                              | 41    |
| UP-8832-B    | UPDATE PACKAGE B                              | 42    |
| UP-8832-C    | UPDATE PACKAGE C                              | 5     |
| UP-8832-D    | UPDATE PACKAGE D                              | 14    |
| UP-8832-E    | UPDATE PACKAGE E                              | 13    |
| UP-8832-F    | UPDATE PACKAGE F                              | 6     |
| UP-8836 R3   | SORT3 Programming Guide                       | 115   |
| UP-8836 R3-A | UPDATE PACKAGE A                              | 8     |
| UP-8836 R3-B | UPDATE PACKAGE B                              | 20    |
| UP-8839 R8   | MODELS 8-20 OS/3 INSTALLATION GUIDE           | 289   |
| UP-8839 R8-A | UPDATE PACKAGE A                              | 22    |
| UP-8841 R5   | SYSTEM SERVICE PROGRAMS (SSP) Operating Guide | 543   |
| UP-8841 R5-A | UPDATE PACKAGE A                              | 10    |
| UP-8841 R5-B | UPDATE PACKAGE B                              | 110   |

| Doc. No.     | Title and Description                                      | Pages |
|--------------|------------------------------------------------------------|-------|
| UP-8842 R4   | SYSTEM SERVICE PROGRAMS (SSP) Programming Reference Manual | 197   |
| UP-8842 R4-A | UPDATE PACKAGE A                                           | 12    |
| UP-8842 R4-B | UPDATE PACKAGE B                                           | 12    |
| UP-8842 R4-C | UPDATE PACKAGE C                                           | 52    |
| UP-8855 R3   | ESCORT PROGRAMMING LANGUAGE Programming Guide              | 427   |
| UP-8855 R3-A | UPDATE PACKAGE A                                           | 48    |
| UP-8855 R3-B | UPDATE PACKAGE B                                           | 6     |
| UP-8856 R4   | ESCORT PROGRAMMING LANGUAGE Quick-Reference Guide          | 21    |
| UP-8856 R4-A | UPDATE PACKAGE A                                           | 6     |
| UP-8858 R2   | DIALOG PROCESSOR Programming Guide                         | 39    |
| UP-8859 R5   | MODELS 8-20 OS/3 OPERATIONS GUIDE                          | 301   |
| UP-8859 R5-A | UPDATE PACKAGE A                                           | 30    |
| UP-8859 R5-B | UPDATE PACKAGE B                                           | 98    |
| UP-8859 R5-C | UPDATE PACKAGE C                                           | 25    |
| UP-8868 R3   | MODELS 8-20 HARDWARE AND SOFTWARE Quick-Reference Guide    | 391   |
| UP-8868 R3-A | UPDATE PACKAGE A                                           | 43    |
| UP-8868 R3-B | UPDATE PACKAGE B                                           | 8     |

| Doc. No.     | Title and Description                                   | Pages |
|--------------|---------------------------------------------------------|-------|
| UP-8874 R3   | SYSTEM INDEX AND PUBLICATIONS GUIDE                     | 146   |
| UP-8913      | ASSEMBLER Programming Guide                             | 930   |
| UP-8913-A    | UPDATE PACKAGE A                                        | 84    |
| UP-8913-B    | UPDATE PACKAGE B                                        | 193   |
| UP-8913-C    | UPDATE PACKAGE C                                        | 133   |
| UP-8913-D    | UPDATE PACKAGE D                                        | 8     |
| UP-8913-E    | UPDATE PACKAGE E                                        | 8     |
| UP-8913-F    | UPDATE PACKAGE F                                        | 5     |
| UP-8914 R1   | ASSEMBLER Programming Reference Manual                  | 380   |
| UP-9009 R5   | DATA BASE MANAGEMENT SYSTEM (DMS) Quick-Reference Guide | 51    |
| UP-9072 R2   | SORT/MERGE MACROINSTRUCTIONS Programming Guide          | 192   |
| UP-9072 R2-A | UPDATE PACKAGE A                                        | 10    |
| UP-9072 R2-B | UPDATE PACKAGE B                                        | 20    |
| UP-9109 R1   | BASIC Programming Guide                                 | 311   |
| UP-9168 R2   | BASIC Programming Reference Manual                      | 202   |
| UP-9168 R2-A | UPDATE PACKAGE A                                        | 40    |
| UP-9168 R2-B | UPDATE PACKAGE B                                        | 26    |
| UP-9168 R2-C | UPDATE PACKAGE C                                        | 6     |

| Doc. No.      | Title and Description                                                                 | Pages |
|---------------|---------------------------------------------------------------------------------------|-------|
| UP-9169 R5    | BASIC Programming Reference Handbook                                                  | 26    |
| UP-9205 R1    | INFORMATION MANAGEMENT SYSTEM (IMS) Technical Overview                                | 213   |
| UP-9205 R1-A  | UPDATE PACKAGE A                                                                      | 11    |
| UP-9206       | INFORMATION MANAGEMENT SYSTEM (IMS) ACTION PROGRAMS IN RPG II Programming Guide       | 289   |
| UP-9206-A     | UPDATE PACKAGE A                                                                      | 8     |
| UP-9206-B     | UPDATE PACKAGE B                                                                      | 16    |
| UP-9206-C     | UPDATE PACKAGE C                                                                      | 35    |
| UP-9206-D     | UPDATE PACKAGE D                                                                      | 69    |
| UP-9207 R2    | INFORMATION MANAGEMENT SYSTEM (IMS) COBOL/ASSEMBLER ACTION PROGRAMS Programming Guide | 625   |
| UP-9207 R2-A  | UPDATE PACKAGE A                                                                      | 25    |
| UP-9209 R1    | IMS DATA DEFINITION AND UNIQUE Operating Guide                                        | 238   |
| UP-9265.37    | DDX-P PUBLIC DATA NETWORK (PDN) SUPPORT (JAPANESE) Software Specification Sheet       | 4     |
| UP-9265.48 R1 | NORDIC PUBLIC DATA NETWORK (PDN) SUPPORT Software Specification Sheet                 | 4     |
| UP-9265.6     | DIALOG SPECIFICATION LANGUAGE TRANSLATOR Software Specification Sheet                 | 2     |
| UP-9317 R1    | MENU SERVICES Technical Overview                                                      | 134   |
| UP-9317 R1-A  | UPDATE PACKAGE A                                                                      | 6     |
| UP-9318 R1    | SYSTEM/32, 34 TO OS/3 CONVERSION User Guide                                           | 102   |

| Doc. No.     | Title and Description                                                                                                    | Pages |
|--------------|----------------------------------------------------------------------------------------------------|-------|
| UP-9502 R3   | NTR UTILITY Programming Guide                                                                                                    | 118   |
| UP-9607 R3   | MODELS 8/10/15/20 PROCESSOR COMPLEX CONTROLLERS Programming Reference Manual (Volume 1) Controllers of the Selector Channel and Byte Multiplexer     | 243   |
| UP-9608 R2   | MODELS 8/10/15/20 PROCESSOR AND CENTRAL PERIPHERALS Operating Guide                                                                                  | 252   |
| UP-9608 R2-A | UPDATE PACKAGE A                                                                                                    | 22    |
| UP-9637 R2   | MODELS 8/10/20 CUSTOMER SETUP PERIPHERALS Planning Guide                                                                                             | 71    |
| UP-9644 R2   | MODELS 8/10/20 CUSTOMER SETUP PERIPHERALS Installation Guide                                                                                         | 59    |
| UP-9692 R3   | MODELS 8/10/15/20 PROCESSOR Programming Reference Manual                                                                                             | 247   |
| UP-9731 R2   | FILE PLACEMENT ANALYZER (FIPLAN) Programming Guide                                                                                                   | 56    |
| UP-9732 R2   | MODELS 8/10/15/20 PROCESSOR COMPLEX CONTROLLERS Programming Reference Manual (Volume 2) Controllers and Communications Channels of the I/O Processor | 498   |
| UP-9732 R2-A | UPDATE PACKAGE A                                                                                                    | 9     |
| UP-9734 R1   | MAPPER 80 RUN FUNCTIONS Programming Guide                                                                                                    | 140   |
| UP-9734 R1-A | UPDATE PACKAGE A                                                                                                    | 15    |
| UP-9735 R1   | MAPPER 80 MANUAL FUNCTIONS Programming Guide                                                                                                    | 196   |
| UP-9735 R1-A | UPDATE PACKAGE A                                                                                                    | 15    |
| UP-9736 R1   | MAPPER 80 FORMS GENERATION AND UTILITIES Programming Guide                                                                                           | 168   |
| UP-9736 R1-A | UPDATE PACKAGE A                                                                                                    | 19    |
| UP-9736 R1-B | UPDATE PACKAGE B                                                                                                    | 11    |

| Doc. No.     | Title and Description                                                                                    | Pages |
|--------------|----------------------------------------------------------------------------------------------------|-------|
| UP-9737 R2   | MAPPER 80 SYSTEM Administration and Operations Guide                                                     | 107   |
| UP-9737 R2-A | UPDATE PACKAGE A                                                                                         | 15    |
| UP-9737 R2-B | UPDATE PACKAGE B                                                                                         | 23    |
| UP-9745 R3   | MODELS 8-20 INTEGRATED COMMUNICATIONS ACCESS METHOD (ICAM) Operations Guide                              | 437   |
| UP-9745 R3-A | UPDATE PACKAGE A                                                                                         | 14    |
| UP-9746      | INTEGRATED COMMUNICATIONS ACCESS METHOD (ICAM) COMMUNICATIONS PHYSICAL INTERFACE (CPI) Programming Guide | 142   |
| UP-9746-A    | UPDATE PACKAGE A                                                                                         | 6     |
| UP-9972 R2   | INTERACTIVE SERVICES Operating Guide                                                                     | 286   |
| UP-9972 R2-A | UPDATE PACKAGE A                                                                                         | 60    |
| UP-9973 R1   | INTERACTIVE SERVICES COMMANDS AND FACILITIES Programming and Operations Quick-Reference Guide            | 168   |
| UP-9973 R1-A | UPDATE PACKAGE A                                                                                         | 28    |
| UP-9973 R1-B | UPDATE PACKAGE B                                                                                         | 35    |
| UP-9974      | COBOL EDITOR (COBEDT) Programming Guide                                                                  | 168   |
| UP-9974-A    | UPDATE PACKAGE A                                                                                         | 6     |
| UP-9977 R2   | SCREEN FORMAT SERVICES Technical Overview                                                                | 230   |
| UP-9978 R2   | CONSOLIDATED DATA MANAGEMENT Programming Guide                                                           | 172   |
| UP-9978 R2-A | UPDATE PACKAGE A                                                                                         | 38    |

| Doc. No.      | Title and Description                                                                            | Pages |
|---------------|--------------------------------------------------------------------------------------------------|-------|
| UP-9979 R1    | CONSOLIDATED DATA MANAGEMENT MACROINSTRUCTIONS Programming Guide                                 | 229   |
| UP-9979 R1-A  | UPDATE PACKAGE A                                                                                 | 14    |
| UP-9980 R2    | DUMP ANALYSIS Programming Guide                                                                  | 157   |
| UP-9980 R2-A  | UPDATE PACKAGE A                                                                                 | 26    |
| UP-9981       | REPORT PROGRAM GENERATOR II (RPG II) EDITOR Operations Guide                                     | 96    |
| UP-9981-A     | UPDATE PACKAGE A                                                                                 | 6     |
| UP-9983 R1    | SYSTEM ACTIVITY MONITOR Programming Guide                                                        | 79    |
| UP-9983 R1-A  | UPDATE PACKAGE A                                                                                 | 16    |
| UP-9984 R2    | JOB CONTROL Programming Reference Manual                                                         | 258   |
| UP-9984 R2-A  | UPDATE PACKAGE A                                                                                 | 136   |
| UP-9985 R1    | MODELS 8-20 OS/3 OPERATIONS Quick-Reference Guide                                                | 171   |
| UP-9985 R1-A  | UPDATE PACKAGE A                                                                                 | 14    |
| UP-9985 R1-B  | UPDATE PACKAGE B                                                                                 | 51    |
| UP-10047      | INTEGRATED COMMUNICATIONS ACCESS METHOD (ICAM) REMOTE TERMINAL PROCESSOR (RTP) Programming Guide | 80    |
| UP-10047-A    | UPDATE PACKAGE A                                                                                 | 78    |
| UP-10047-B    | UPDATE PACKAGE B                                                                                 | 6     |
| UP-10870 R3   | DATA BASE MANAGEMENT SYSTEM (DMS) SYSTEM SUPPORT FUNCTIONS Programming Guide                     | 366   |
| UP-10870 R3-A | UPDATE PACKAGE A                                                                                 | 42    |

| Doc. No.      | Title and Description                                                           | Pages |
|---------------|---------------------------------------------------------------------------------|-------|
| UP-10990 R1   | ON-LINE EXTRACT                                                                 | 2     |
|               | Software Specification Sheet                                                    |       |
| JP-11907 R1   | INFORMATION MANAGEMENT SYSTEM (IMS), SYSTEM SUPPORT FUNCTIONS Programming Guide | 372   |
| JP-11954      | PC ON-LINE SOFTWARE Guide to On-Line Transfer for the OS/3 User                 | 60    |
| JP-12013 R1   | DATA BASE MANAGEMENT SYSTEM (DMS) DATA MANIPULATION LANGUAGE Programming Guide  | 285   |
| JP-12027 R1   | INFORMATION MANAGEMENT SYSTEM (IMS) Operations Guide                            | 134   |
| JP-12028 R1   | SECURITY MAINTENANCE UTILITY Operations Guide                                   | 73    |
| JP-12028 R1-A | UPDATE PACKAGE A                                                                | 13    |
| JP-12031      | PC ON-LINE SOFTWARE Guide to On-Line Extract for the OS/3 User                  | 62    |
| JP-12406      | PC ON-LINE SOFTWARE Guide to On-Line Disk for the OS/3 User                     | 85    |
| JP-12407      | OS/3-MAPPER 5 SYSTEM CONNECTIVITY Operating Guide                               | 56    |
| JP-12407-A    | UPDATE PACKAGE A                                                                | 3     |
| UP-12443 R3   | MODELS 10-20 CAPABILITIES OVERVIEW                                              | 116   |
| UP-12649 R1   | MODELS 10/15/20 MIGRATION GUIDE                                                 | 87    |
| JP-14178      | PASCAL Programming Reference Manual                                             | 200   |
| JP-14179      | FORTRAN 77 Programming Guide                                                    | 300   |

| Doc. No. | Title and Description                                                     | Pages |
|----------|---------------------------------------------------------------------------|-------|
| 1221507  | ASSEMBLER Software Specification Sheet                                    | 4     |
| 1221508  | BASIC<br>Software Specification Sheet                                     | 2     |
| 1221509  | 1974 AMERICAN STANDARD COBOL Software Specification Sheet                 | 4     |
| 1221510  | 1974 AMERICAN NATIONAL STANDARD COBOL EDITOR Software Specification Sheet | 2     |
| 1221512  | DATA BASE MANAGEMENT SYSTEM (DMS) Software Specification Sheet            | 6     |
| 1221513  | ESCORT PROGRAMMING LANGUAGE Software Specification Sheet                  | 4     |
| 1221514  | EXTENDED SYSTEM SOFTWARE (ESS) Software Specification Sheet               | 4     |
| 1221515  | EDITOR Software Specification Sheet                                       | 2     |
| 1221516  | FORTRAN IV Software Specification Sheet                                   | 4     |
| 1221517  | FORTRAN 77 Software Specification Sheet                                   | 2     |
| 1221518  | IMS-DDP TRANSACTION FACILITY (MULTITHREAD) Software Specification Sheet   | 4     |
| 1221519  | IMS - MULTITHREAD Software Specification Sheet                            | 4     |
| 1221521  | MENU GENERATOR Software Specification Sheet                               | 2     |
| 1221522  | ONLINE DIAGNOSTICS AND MAINTENANCE Software Specification Sheet           | 4     |
| 1221523  | REPORT PROGRAM GENERATOR II (RPG II) Software Specification Sheet         | 4     |
| 1221525  | SORT/MERGE Software Specification Sheet                                   | 2     |

| Doc. No. | Title and Description                               | Pages |
|----------|-----------------------------------------------------|-------|
| 1221526  | SORT3                                               | 2     |
|          | Software Specification Sheet                        |       |
| 1221527  | SYSTEM ACTIVITY MONITOR (SAM)                       | 2     |
|          | Software Specification Sheet                        |       |
| 1221528  | SYSTEM CONTROL SOFTWARE                             | 4     |
|          | Software Specification Sheet                        |       |
| 1221529  | RESOURCE MANAGEMENT FACILITY                        | 2     |
| •        | Software Specification Sheet                        |       |
| 1221530  | FILE PLACEMENT ANALYZER (FIPLAN)                    | 2     |
|          | Software Specification Sheet                        |       |
| 1221531  | PASCAL                                              | 2     |
|          | Software Specification Sheet                        |       |
| 1221532  | DDP TRANSFER FACILITY                               | 2     |
|          | Software Specification Sheet                        |       |
| 1221534  | DDP FILE ACCESS FACILITY                            | 2     |
|          | Software Specification Sheet                        |       |
| 1221535  | DATAPAC PUBLIC DATA NETWORK (PDN) SUPPORT           | 2     |
|          | Software Specification Sheet                        |       |
| 1221536  | DATEX-L PUBLIC DATA NETWORK (PDN)                   | 2     |
|          | Software Specification Sheet                        |       |
| 1221537  | DATEX-P PUBLIC DATA NETWORK (PDN) (GERMAN)          | 2     |
|          | Software Specification Sheet                        | _     |
| 1221538  | DCA TERMINATION SYSTEMS                             | 2     |
|          | Software Specification Sheet                        | L     |
| 1221539  | NINE THOUSAND REMOTE (NTR)                          | 4     |
|          | Software Specification Sheet                        | •     |
| 1221540  | IBM 3270 REMOTE TERMINAL HANDLER                    | 2     |
|          | Software Specification Sheet                        | ۷     |
| 1221541  | IBM 3270 EMULATOR                                   | 2     |
|          | Software Specification Sheet                        | ۷     |
| 1221542  | ICAM TERMINAL SUPPORT FACILITY                      | 2     |
| 1EE1J7E  | Software Specification Sheet                        | 2     |
| 1991849  | TRANSPAC BIDLIC DATA METMORY (BRAN SURBORT (EREMOUS | 2     |
| 1441345  | Software Specification Sheet                        | 2     |
| 1221543  | TRANSPAC PUBLIC DATA NETWORK (PDN) SUPPORT (FRENCH) | 2     |

| Doc. No.   | Title and Description                                                               | Pages |
|------------|-------------------------------------------------------------------------------------|-------|
| 1221544    | PSS PUBLIC DATA NETWORK (PDN) SUPPORT (UNITED KINGDOM) Software Specification Sheet | 2     |
| 1221545    | REMOTE TERMINAL PROCESSOR (RTP) SUPPORT Software Specification Sheet                | 2     |
| 1221547    | OS/3 MAPPER 5 FILE TRANSFER Software Specification Sheet                            | 2     |
| 1221548    | OS/3 ON-LINE TRANSFER (OLTRAN) Software Specification Sheet                         | 2     |
| 1221549    | OS/3 ON-LINE DISK (OLDISK) Software Specification Sheet                             | 2     |
| 1221550    | OS/3 TO UNIX O/S CONNECTIVITY Software Specification Sheet                          | 2     |
| 1221551    | OS/3 TO UNIX O/S FILE TRANSFER Software Specification Sheet                         | 4     |
| 1221552    | PC FILE TRANSFER UTILITY (PCTRAN) Software Specification Sheet                      | 2     |
| 1221553    | MAPPER 80 SYSTEM Software Specification Sheet                                       | 2     |
| 1221554    | IBERPAC PUBLIC DATA NETWORK SUPPORT Software Specification Sheet                    | 2     |
| 1221555    | OS/3 MAPPER 5 HANDLER Software Specification Sheet                                  | 2     |
| 1225351    | 1985 AMERICAN STANDARD COBOL<br>Software Specification Sheet                        | 4     |
| 1225352    | C COMPILER Software Specification Sheet                                             | 4     |
| 1225353    | TRANSACTION PLATFORM SYSTEM Software Specification Sheet                            | 6     |
| 1225354    | SYSTEM PLATFORM Software Specification Sheet                                        | 6     |
| 1225355    | MODEL 7E CONFIGURATOR                                                               | 55    |
| 1225356 R1 | MODEL 7E Specification Sheet                                                        | 6     |

| Doc. No.      | Title and Description                                                    | Pages |
|---------------|--------------------------------------------------------------------------|-------|
| 4000 0770-000 | BINDER, THREE RING, FOR 8-1/2" X 11" PAGE (1")                           |       |
| 4000 0788-000 | BINDER, THREE RING, FOR 8-1/2" X 11" PAGE (1 1/2")                       |       |
| 4000 0796-000 | BINDER, THREE RING, FOR 8-1/2" X 11" PAGE (2")                           |       |
| 4000 0879-000 | BINDER, THREE RING, FOR 6-1/2" X 8-1/2" PAGE (3/4")                      |       |
| 4000 0895-000 | BINDER, THREE RING, FOR 6-1/2" X 8-1/2" PAGE (1 1/2")                    |       |
| 4000 0929-000 | BINDER, THREE RING, FOR 6-1/2" X 8-1/2" PAGE (2")                        |       |
| 7002 3817-000 | MODEL 7E CENTRAL EQUIPMENT COMPLEX Programming Reference Manual          | 206   |
| 7002 3817-010 | UPDATE PACKAGE 1                                                         | 15    |
| 7002 3825-000 | MODEL 7E CENTRAL EQUIPMENT COMPLEX Operating Guide                       | 116   |
| 7002 3833-000 | MODEL 7E HARDWARE AND SOFTWARE Programming Quick-Reference Guide         | 179   |
| 7002 3858-100 | MODEL 7E OS/3 INSTALLATION GUIDE                                         | 223   |
| 7002 3866-100 | MODEL 7E OPERATIONS GUIDE                                                | 324   |
| 7002 3874-000 | MODEL 7E TRANSITION GUIDE                                                | 96    |
| 7002 3874-010 | UPDATE PACKAGE 1                                                         | 11    |
| 7002 3882-000 | MODEL 7E OPERATIONS Quick-Reference Guide                                | 157   |
| 7002 3908-000 | MODEL 7E INTEGRATED COMMUNICATIONS ACCESS METHOD (ICAM) Operations Guide | 327   |

| Doc. No.                   | Title and Description                                             | Pages |
|----------------------------|-------------------------------------------------------------------|-------|
| 7002 3916-100              | SYSTEM 80 TECHNICAL SUPPORT Overview                              | 26    |
| 7002 3932-000              | 1985 AMERICAN STANDARD COBOL Technical Overview                   | 93    |
| 7002 3932-010              | UPDATE PACKAGE 1                                                  | 30    |
| 7002 3940-000              | 1985 AMERICAN STANDARD COBOL Programming Reference Manual         | 499   |
| 7002 3940-010              | UPDATE PACKAGE 1                                                  | 8     |
| 7002 3965-000              | C COMPILER Programming Reference Manual                           | 475   |
| 7002 3965-010              | UPDATE PACKAGE 1                                                  | 16    |
| 7002 3981-100              | TRANSACTION PLATFORM SYSTEM (TPS) Programming Guide (Vol 1)       | 362   |
| 7002 39 <del>99</del> -100 | TRANSACTION PLATFORM SYSTEM (TPS) Programming Guide (Vol 2)       | 558   |
| 7002 7685-100              | COBTRN303 Operations Guide                                        | 42    |
| 7003 4376-000              | MODEL 7E SOFTWARE TRANSITION Specification Sheet                  | 6     |
| 7004 1777-000              | MODEL 7E SYSTEM CONSOLE Operating Guide                           | 56    |
| 7004 1785-000              | MODEL 7E CAPABILITIES OVERVIEW                                    | 89    |
| 7004 1827-000              | MODEL 50 CAPABILITIES OVERVIEW                                    | 74    |
| 7004 1843-000              | MODEL 50 CENTRAL EQUIPMENT COMPLEX Programming Reference Manual   | 174   |
| 7004 1868-000              | MODEL 50 HARDWARE AND SOFTWARE Programming Quick-Reference Manual | 216   |

| Doc. No.      | Title and Description                                                        | Pages |
|---------------|------------------------------------------------------------------------------|-------|
| 7004 1892-000 | MODEL 50 OS/3 INSTALLATION GUIDE                                             | 184   |
| 7004 1934-000 | MODEL 50 BASIC OPERATIONS GUIDE                                              | 160   |
| 7004 1942-000 | MODEL 50 DETAILED OPERATIONS GUIDE                                           | 265   |
| 7004 1967-000 | MODEL 50 INTEGRATED COMMUNICATIONS ACCESS METHOD (ICAM) Operations Guide     | 180   |
| 7004 1959-000 | MODEL 50 CONFIGURATOR                                                        | 32    |
| 7004 1991-000 | OPERATING SYSTEM/3 (OS/3) RELEASE 14.0 Software Release Announcement         |       |
| 7004 4284-000 | MODEL 50 Specification Sheet                                                 | 4     |
| 7004 4292-000 | SYSTEM PLATFORM SOFTWARE FOR SYSTEM 80 MODEL 50 Software Specification Sheet | 6     |
| 7004 4482-000 | REPORT PROGRAM GENERATOR II (RPG II) Programming Reference Manual            | 298   |
| 7004 4490-000 | 1974 AMERICAN STANDARD COBOL Programming Reference Manual                    | 530   |
| 7004 4508-000 | DISTRIBUTED DATA PROCESSING (DDP) Programming Guide                          | 172   |
| 7004 4516-000 | DATA UTILITIES Operating Guide                                               | 160   |
| 7004 4524-000 | SYSTEM 80 Technical Overview                                                 | 202   |
| 7004 4540-000 | INTEGRATED COMMUNICATIONS ACCESS METHOD (ICAM) Technical Overview            | 274   |
| 7004 4565-000 | INTEGRATED COMMUNICATIONS ACCESS METHOD (ICAM) UTILITIES Programming Guide   | 230   |
| 7004 4581-000 | SPOOLING AND JOB ACCOUNTING Operating Guide                                  | 268   |
| 7004 4599-000 | GENERAL EDITOR (EDT) Operating Guide                                         | 298   |

| Doc. No.      | Title and Description                      | Pages |
|---------------|--------------------------------------------|-------|
| 7004 4615-000 | FILE CATALOGING                            | 80    |
|               | Technical Overview                         |       |
| 7004 4623-000 | JOB CONTROL                                | 334   |
|               | Programming Guide                          |       |
| 7004 5190-000 | SYSTEM MESSAGES                            | 900   |
|               | Reference Manual                           |       |
| 7004 5232-000 | INSTALLATION VERIFICATION PROCEDURES (IVP) | 206   |
|               | Operating Guide                            |       |
| 7004 5265-000 | M9720 SUPPORT FOR SYSTEM 80 MODEL 8        | 2     |
|               | Software Specification Sheet               |       |
| 7004 5919-000 | LIBRARY OVERVIEW                           | 70    |
| 7005 1677-000 | DISTRIBUTED COMMUNICATIONS PROCESSOR (DCP) | 72    |
|               | Transition Guide                           |       |
| 7005 3434-000 | OS/3 TO UNIX CONNECTIVITY                  | 34    |
|               | Operating Guide                            |       |
| 7005 3442-000 | OS/3 - PC CONNECTIVITY                     | 30    |
|               | Operating Guide                            |       |

## Help Us To Help You

Publication Title

|                                                                                                    | Date                                                                                                    |             |
|----------------------------------------------------------------------------------------------------|----------------------------------------------------------------------------------------------------|-------------|
| nprove the quality of your Product In                                                                                                    | r comments and suggestions regarding this manual. We will formation. Please check type of suggestion:  Deletion  Revision        | use them to |
| omments                                                                                                    |                                                                                                    |             |
|                                                                                                    |                                                                                                    |             |
|                                                                                                    |                                                                                                    |             |
|                                                                                                    |                                                                                                    |             |
| ame                                                                                                    | Company                                                                                                    |             |
| die                                                                                                    | Сотрапу                                                                                                    |             |
| ddress (Street, City, State, Zip)                                                                                                    |                                                                                                    |             |
| elephone Number                                                                                                    |                                                                                                    |             |
| Help Us To Help Yo                                                                                                    | U                                                                                                    |             |
| orm Number                                                                                                    | Date                                                                                                    |             |
| nprove the quality of your Product Ir                                                                                                    | or comments and suggestions regarding this manual. We will formation. Please check type of suggestion:  □ Deletion □ Revision    |             |
|                                                                                                    | □ Deletion □ Revision                                                                                                    | □ Erro      |
| omments                                                                                                    |                                                                                                    |             |
|                                                                                                    |                                                                                                    |             |
|                                                                                                    | ·                                                                                                    |             |
| ame                                                                                                    |                                                                                                    |             |
| tle                                                                                                    | Сотрапу                                                                                                    |             |
|                                                                                                    |                                                                                                    |             |
| ddress (Street, City, State, Zip)                                                                                                    |                                                                                                    |             |
| ddress (Street, City, State, Zip)<br>elephone Number                                                                                                    |                                                                                                    |             |
| Help Us To Help Yo                                                                                                    | u                                                                                                    |             |
| elephone Number  Help Us To Help Youthication Title                                                                                                    |                                                                                                    |             |
| elephone Number  Help Us To Help Youthication Title                                                                                                    | <b>U</b> Date                                                                                                    |             |
| Help Us To Help Youblication Title  John Number  John School School Scho |                                                                                                    | use them to |
| Help Us To Help Youblication Title  John School Street Street Str | Date  or comments and suggestions regarding this manual. We will formation. Please check type of suggestion:                     |             |
| Help Us To Help Youblication Title  John School Street Street Str | Date  or comments and suggestions regarding this manual. We will formation. Please check type of suggestion:                     |             |
| Help Us To Help Youblication Title  John School School Street School School Sch | Date  or comments and suggestions regarding this manual. We will formation. Please check type of suggestion:                     |             |
| Help Us To Help Youblication Title  Jorn Number  Jorn Script and Total Script Script S | Date  or comments and suggestions regarding this manual. We will formation. Please check type of suggestion:                     |             |
| Help Us To Help Yo ublication Title orm Number Inisys Corporation is interested in you mprove the quality of your Product Ir Addition                                                                                                    | Date  or comments and suggestions regarding this manual. We will formation. Please check type of suggestion:  Deletion  Revision |             |
| Help Us To Help Yo  ublication Title  orm Number  Unisys Corporation is interested in you  nprove the quality of your Product Ir                                                                                                    | Date  or comments and suggestions regarding this manual. We will formation. Please check type of suggestion:                     |             |

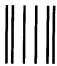

#### **BUSINESS REPLY MAIL**

First Class

Permit No. 72

Paoli, PA 19301

Postage Will Be Paid By Addressee

Unisys Corporation ATTN: System Documentation 2476 Swedesford Road P.O. Box 203 Paoli, PA 19301 USA No Postgage necessary if mailed in the United States

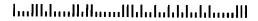

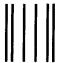

### **BUSINESS REPLY MAIL**

First Class

Permit No. 72

Paoli, PA 19301

Postage Will Be Paid By Addressee

Unisys Corporation ATTN: System Documentation 2476 Swedesford Road P.O. Box 203 Paoli, PA 19301 USA No Postgage necessary if mailed in the United States

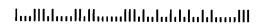

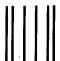

#### **BUSINESS REPLY MAIL**

First Class

Permit No. 72

halldaalldlaaalldalabdaldalaaall

Paoli, PA 19301

Postage Will Be Paid By Addressee

Unisys Corporation ATTN: System Documentation 2476 Swedesford Road P.O. Box 203 Paoli, PA 19301 USA No Postgage necessary if mailed in the United States

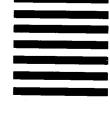

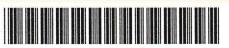

70045919-000